*TUESDAY-WEDNESDAY JULY 13-14*

## $\bigwedge \bigwedge$ Summit 2021

## *ORGANISERS* 第一条 计数据 E Erlang<br>Solutions

*•virtual event•*

1

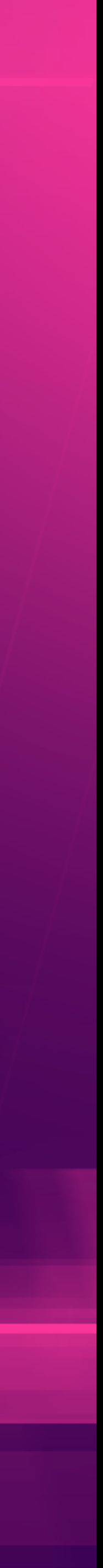

*HOW TO RABBITMQ ON KUBERNETES* July 2021

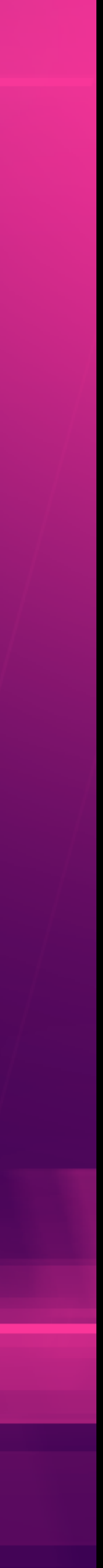

Presented by Chunyi Lyu

# *AGENDA*

- Kubernetes Operator Patterns (~5min)
- RabbitMQ Cluster Operator
- Messaging Topology Operator
- Demo (~7min)

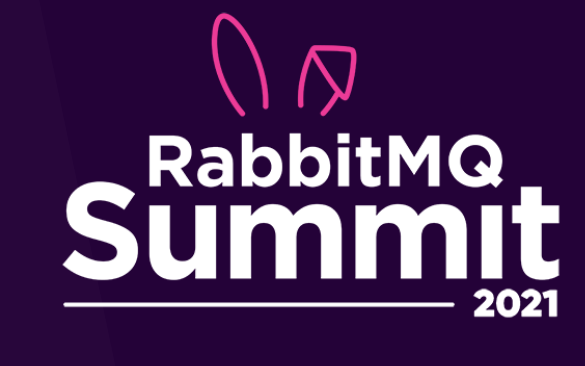

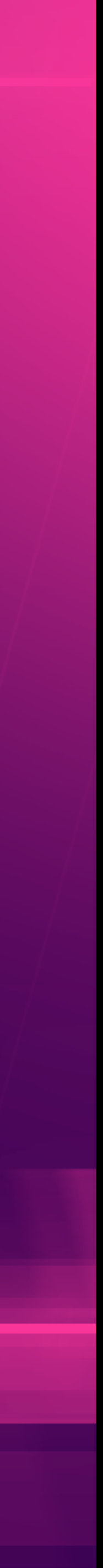

### [Kubernetes](https://kubernetes.io/docs/concepts/overview/what-is-kubernetes/)  $\circledast$  is an open-source system for automating deployment, scaling, and management of containerized applications.

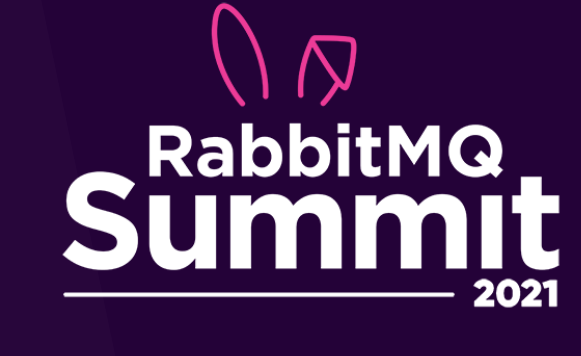

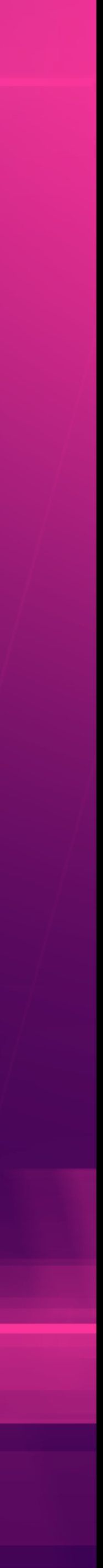

#### □ kubernetes / kubernetes

 $\odot$  Issues 1.7k <> Code

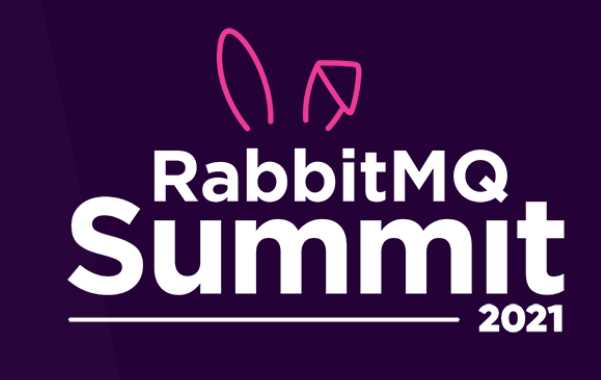

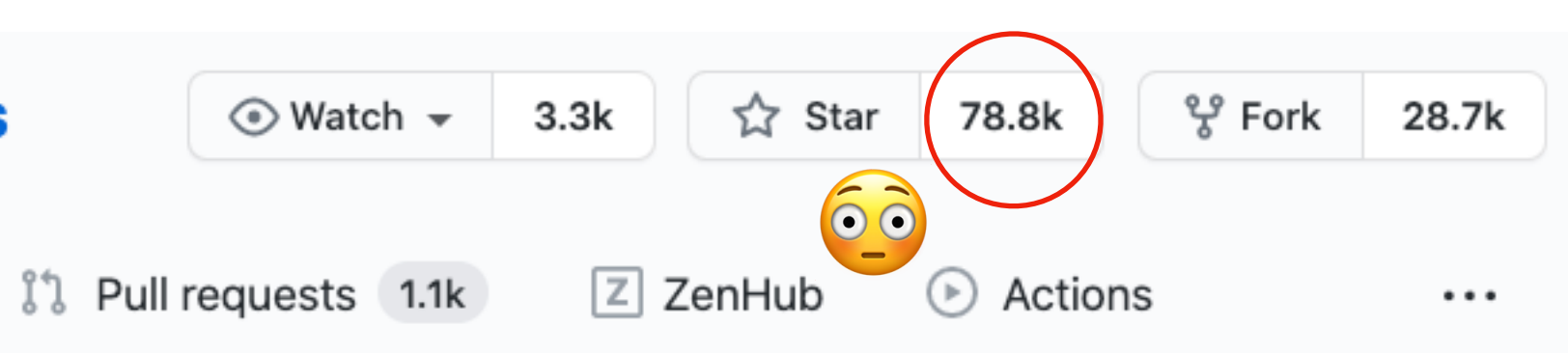

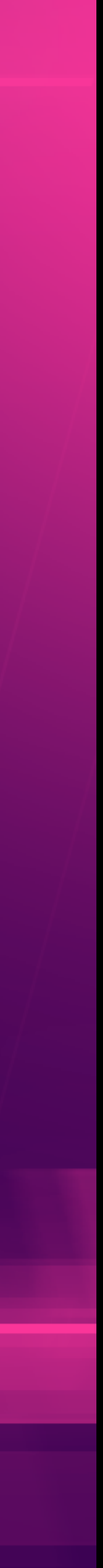

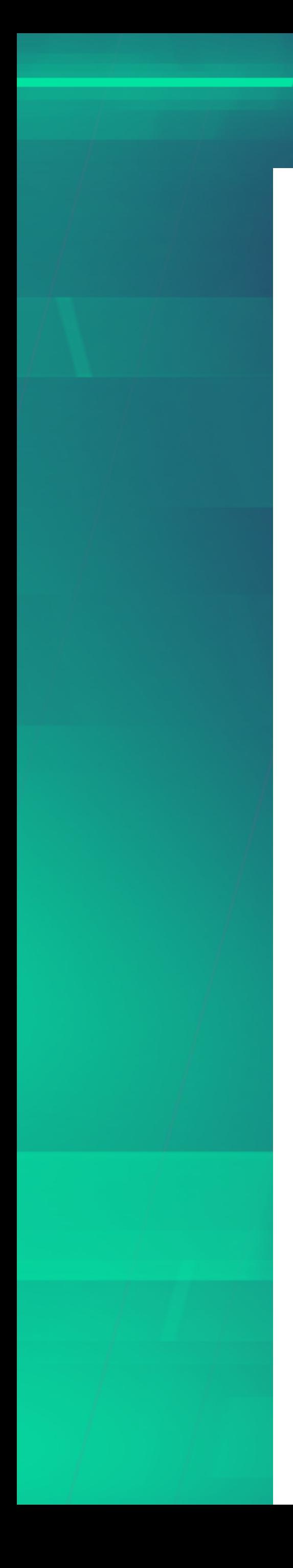

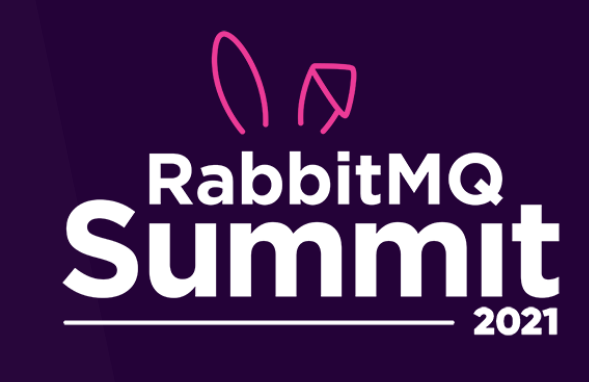

### kind: StatefulSet

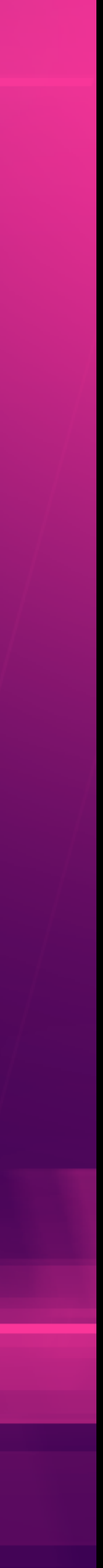

# **StatefulSet**  *…THE CHALLENGES*

• Day-2 operations: scaling, config changes, and upgrades

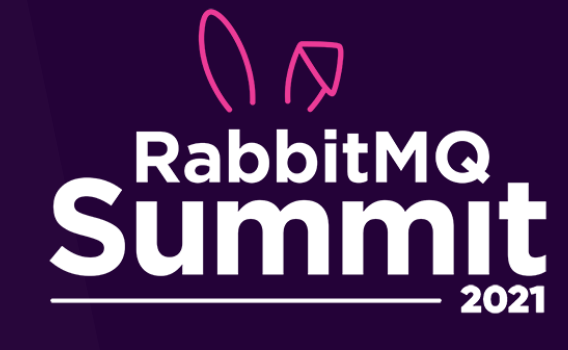

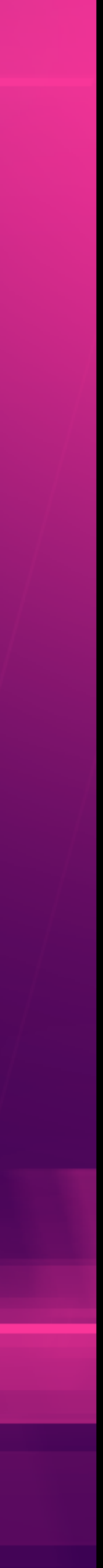

# *KUBERNETES OPERATOR PATTERN*

- Extensions to Kubernetes that provide custom resources for management of applications, services and their components
- It makes use of [custom resources](https://kubernetes.io/docs/concepts/extend-kubernetes/api-extension/custom-resources/) and the concept of [controllers](https://kubernetes.io/docs/concepts/architecture/controller/) to manage applications extensions to Kubernetes and encode product specific knowledge

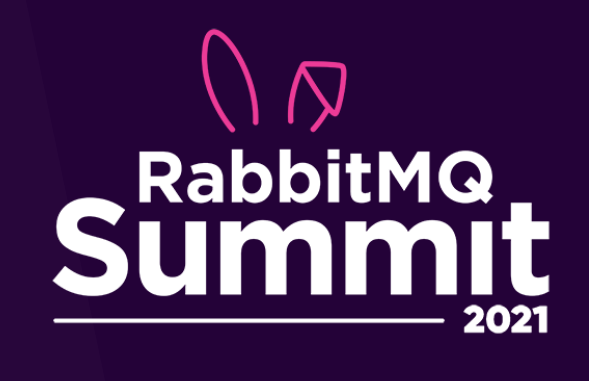

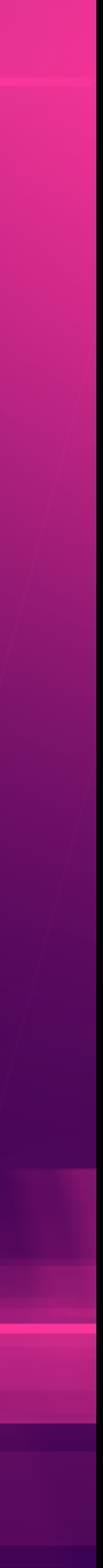

# *RABBITMQ CLUSTER OPERATOR*

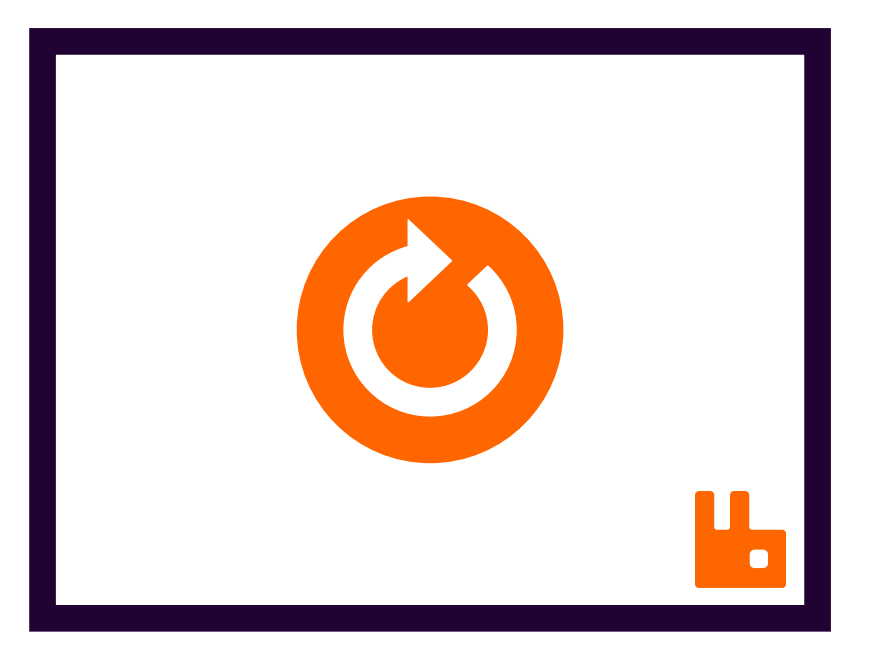

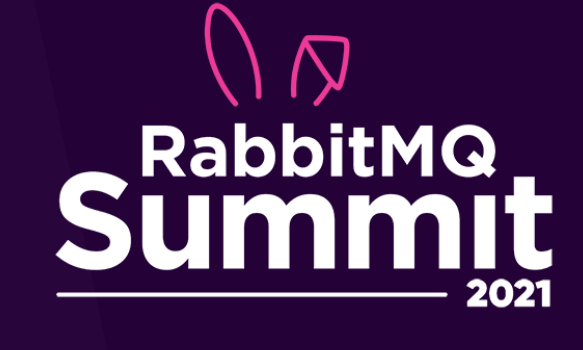

Custom Resource Definition (CRD) Controller

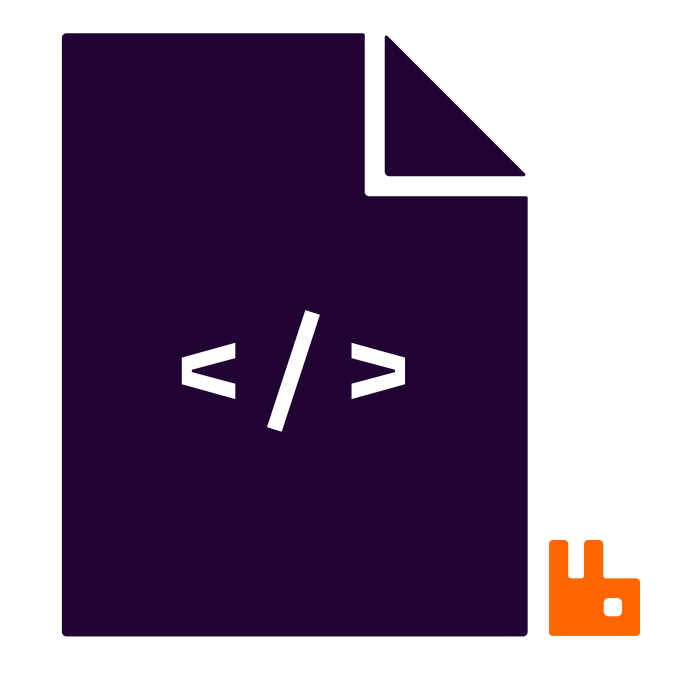

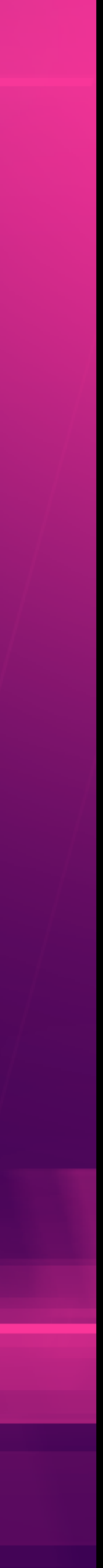

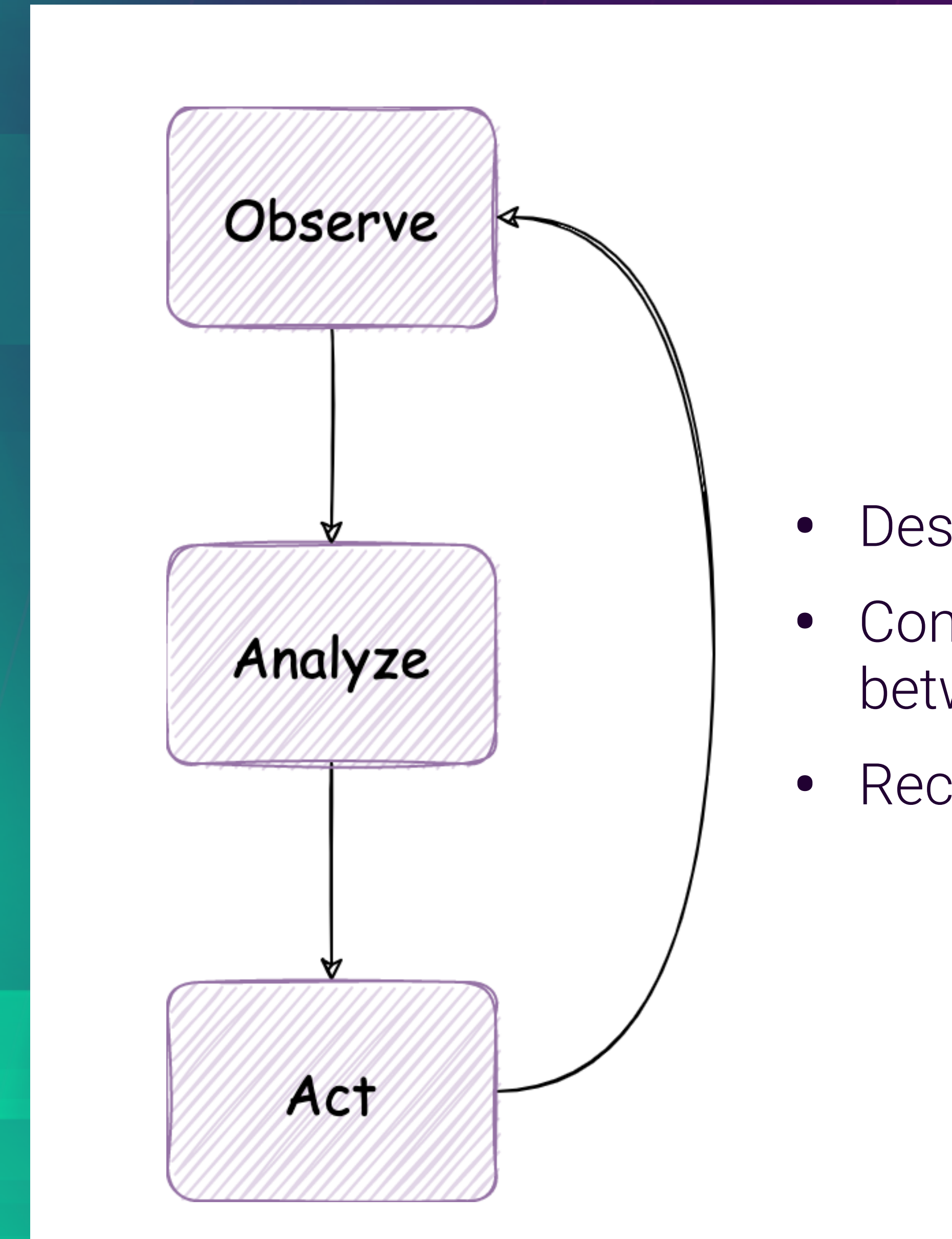

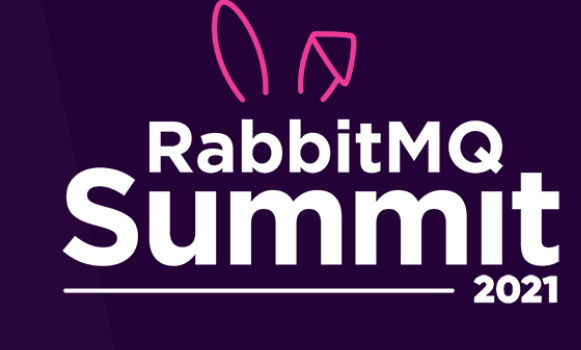

- Desired state defined in manifests
- Controllers analyze differences between observed and desired state
- Reconcile any difference

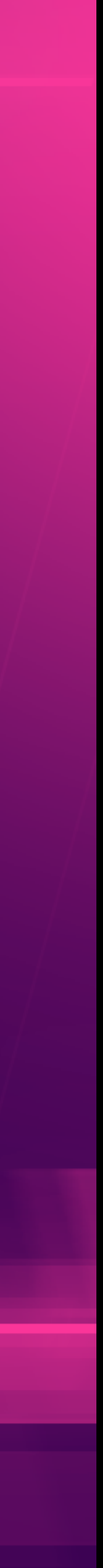

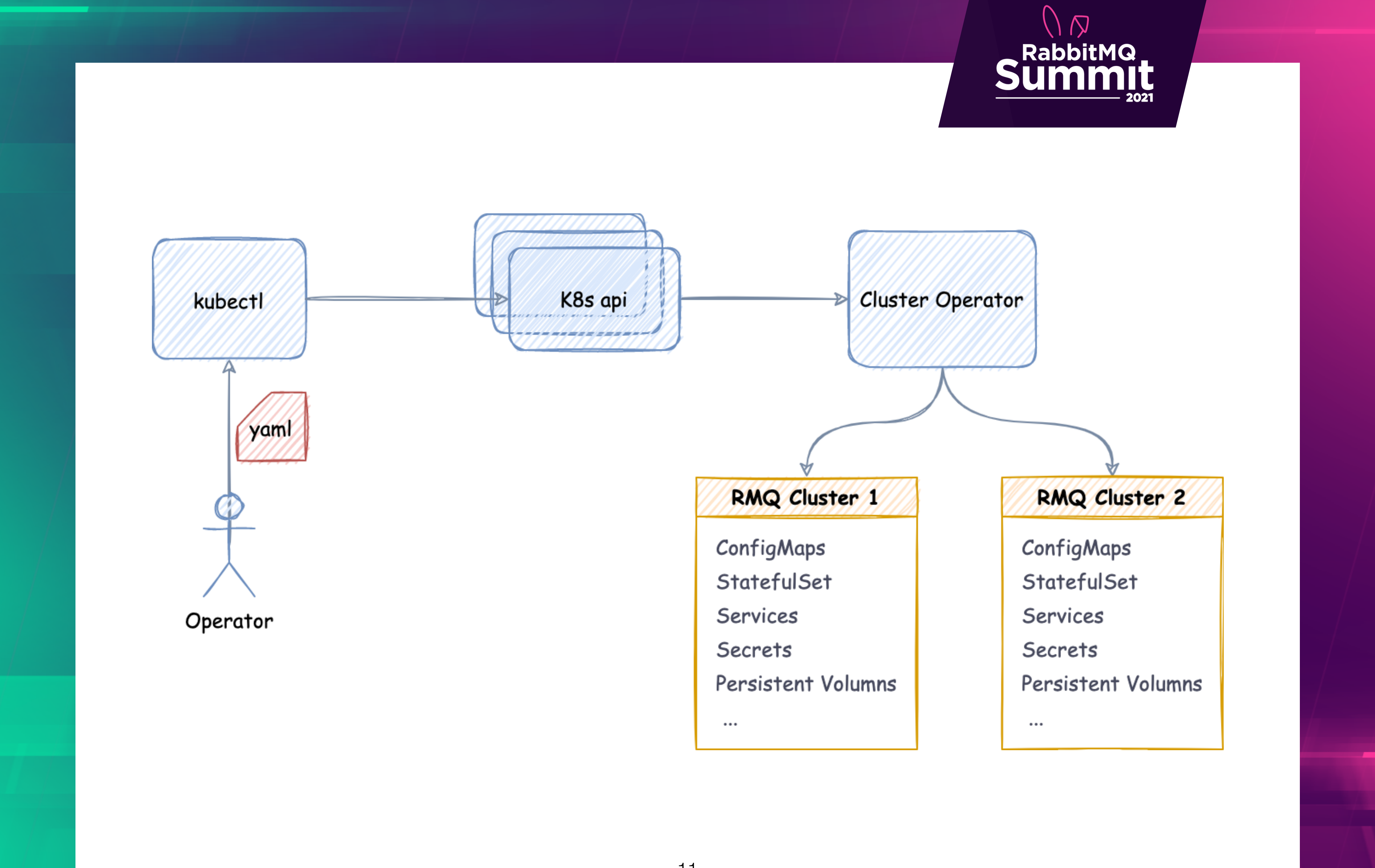

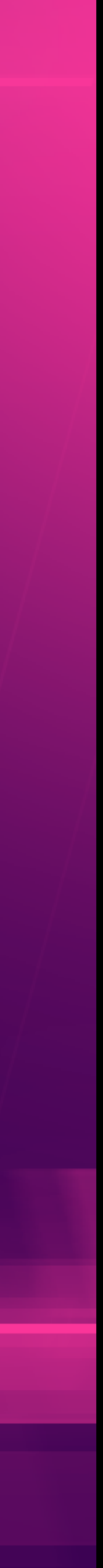

### rabbitmq.yaml

- 2 Kind: RabbitmqCluster 3 metadata:
- name: hello-world  $\overline{4}$

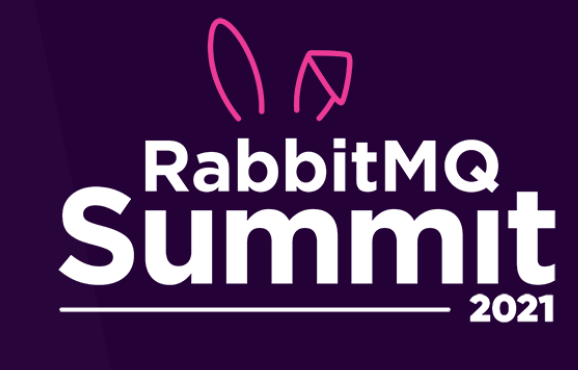

## 1 apiVersion: rabbitmq.com/v1beta1 custom resource type

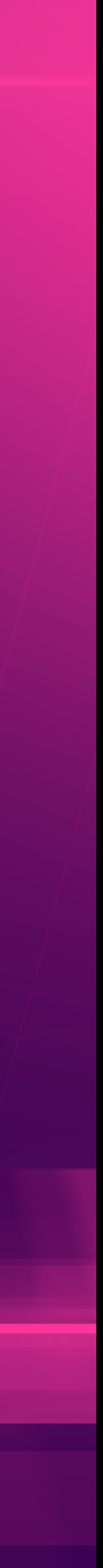

#### rabbitmq.yaml apiVersion: rabbitmq.com/v1beta1 kind: RabbitmqCluster  $\overline{2}$ metadata: 3 name: plugins spec: 5 rabbitmq: O additionalConfig:  $log .$  file. level = debug 8 additionalPlugins:  $\overline{9}$ - rabbitmq\_federation  $\overline{0}$ - rabbitmq\_federation\_management 12 - rabbitmq\_shovel

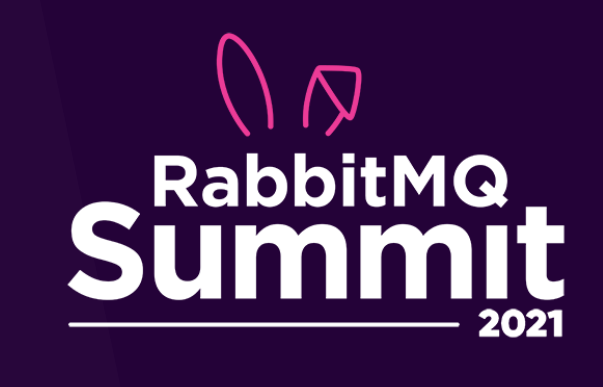

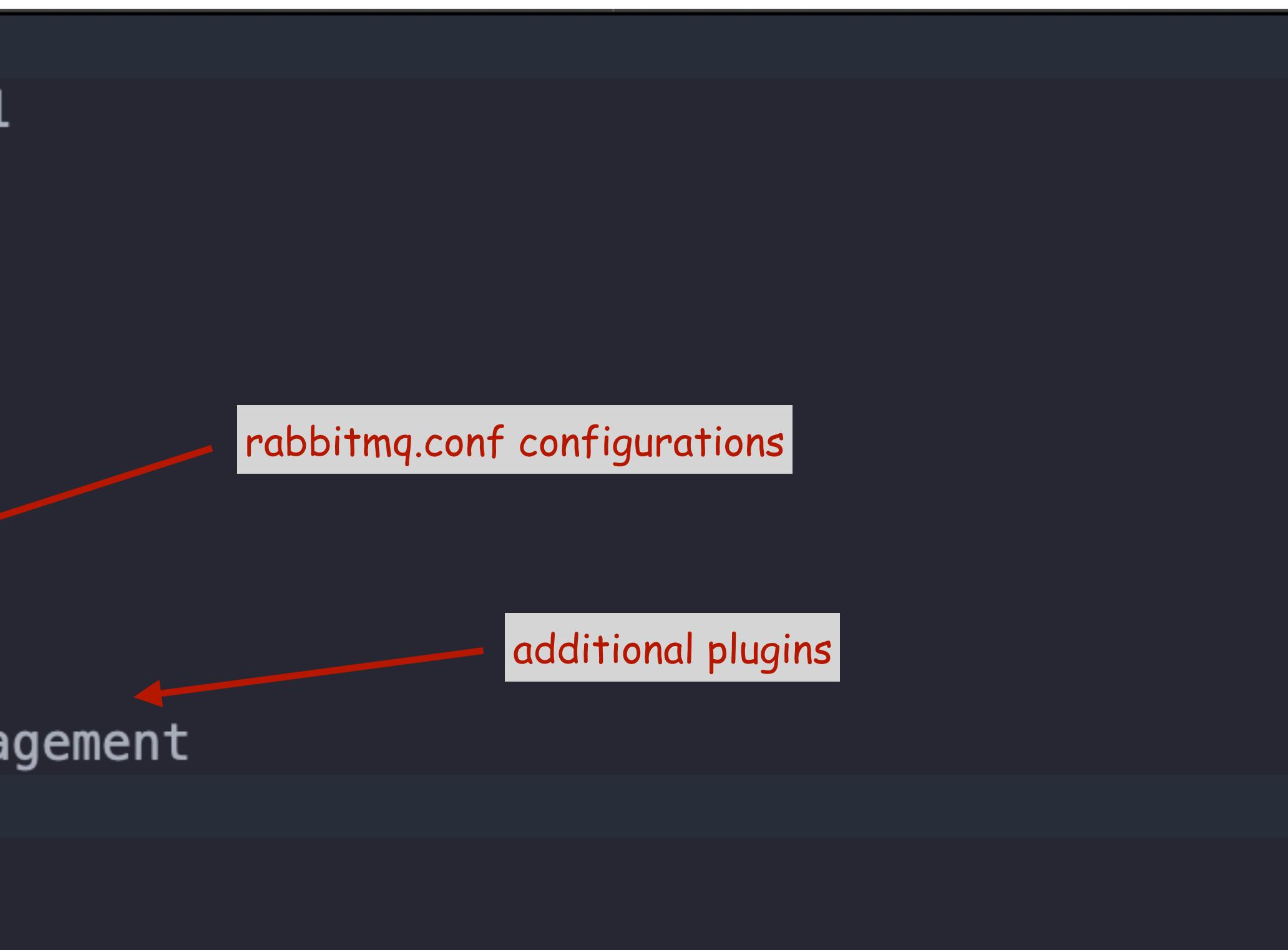

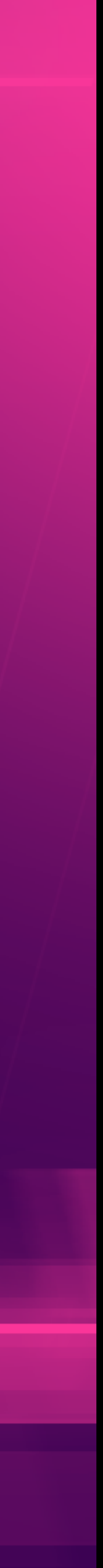

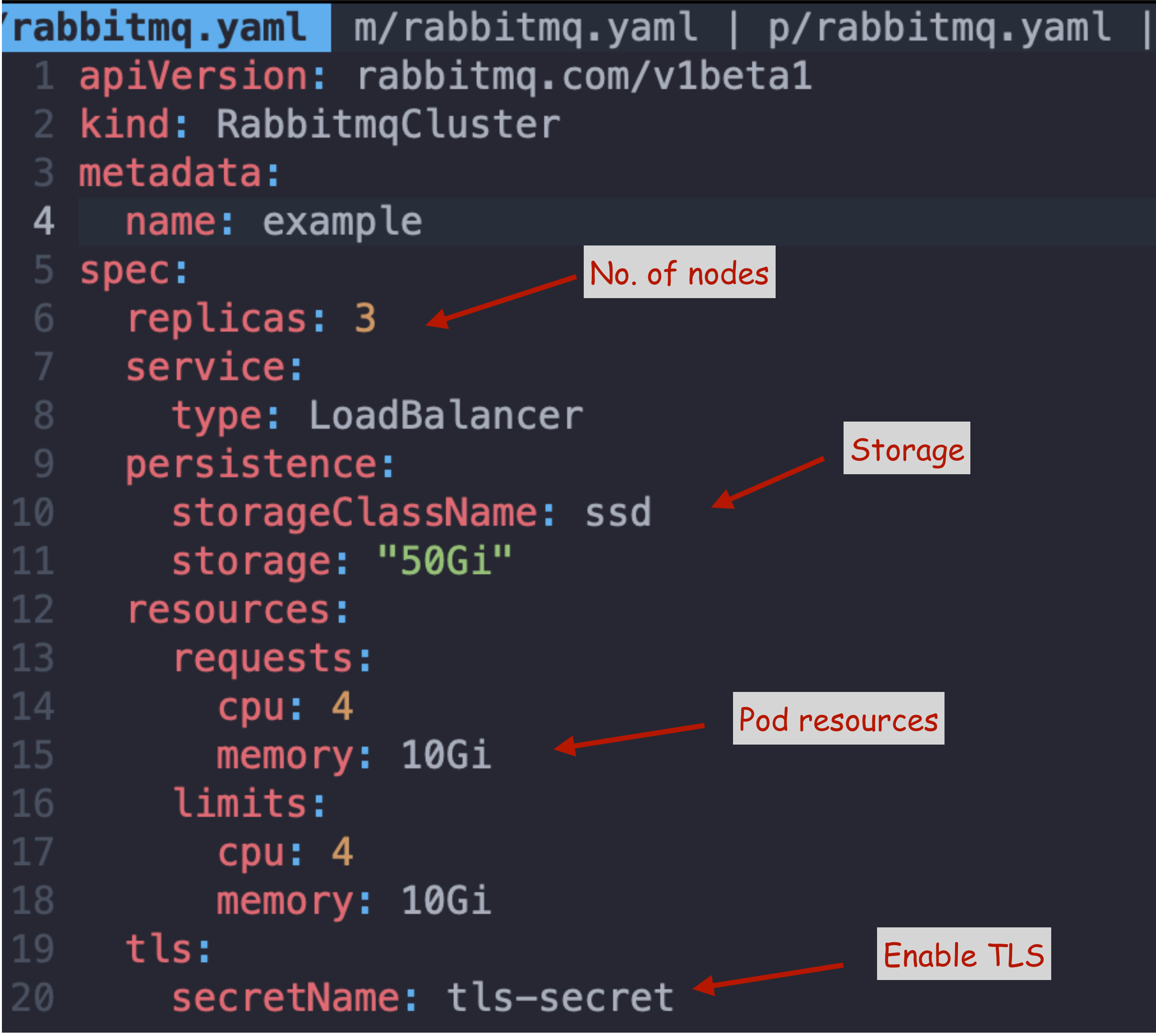

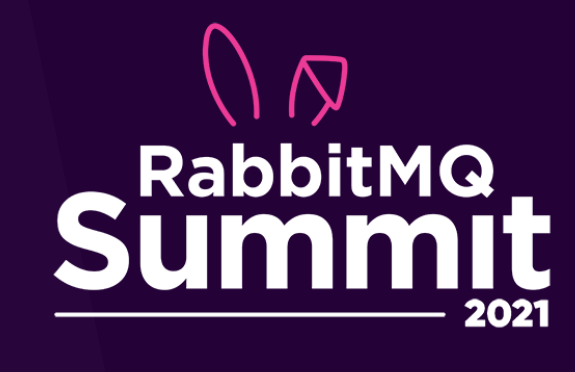

Storage

Pod resources

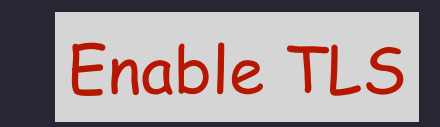

14

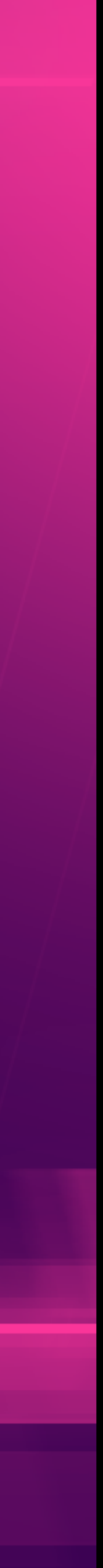

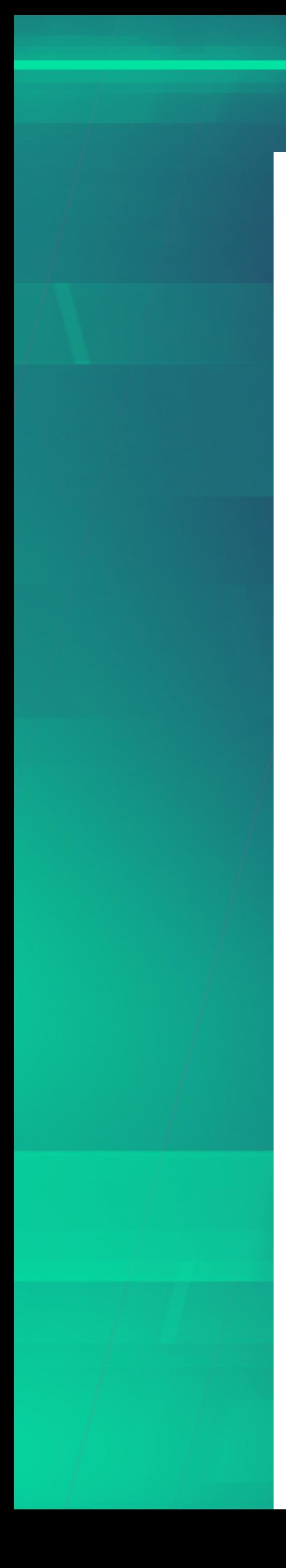

### rabbitmq.yaml apiVersion: rabbitmq.com/v1beta1 kind: RabbitmqCluster metadata: name: override spec: override: service: spec: ports: - name: additional-port protocol: TCP port: 12345 statefulSet: spec: template: spec: containers: - name: rabbitmq ports: - containerPort: 12345 name: additional-port protocol: TCP - name: side-car 24  $\sim 100$

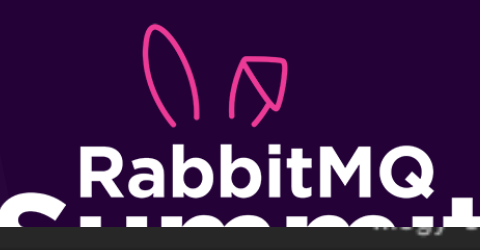

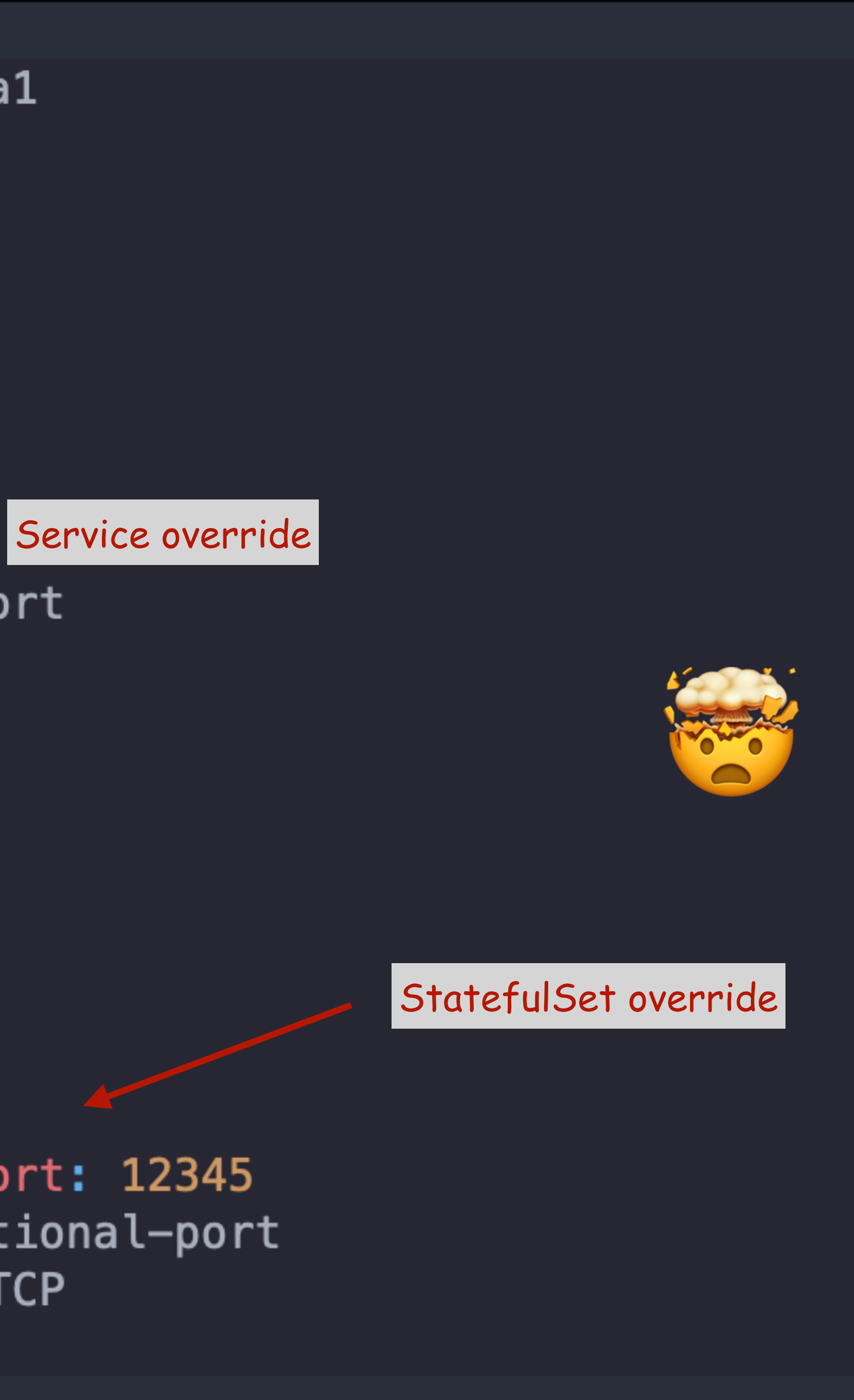

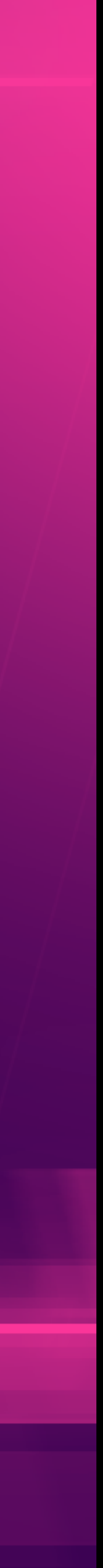

### **Support PVC expansic**

Merged

ChunyiLyu merged 6 commits in

QJ Conversation 11

-O- Commits 6

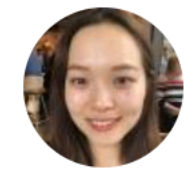

ChunyiLyu commented on 16 Feb · e

Note to reviewers: remember to look they can be squashed

### **Summary Of Changes**

- 1. update default PVC 'persistence'
- 2. reconcilePVC() check if the de has updated; if yes:
	- i. delete current statefulSet wi "Orphan"
	- ii. update PVCs manually
	- iii. recreate statefulSet (stateful CreateOrUpdate() call later need to be done in reconci

### $\bigwedge$   $\bigwedge$ RabbitMQ Summit

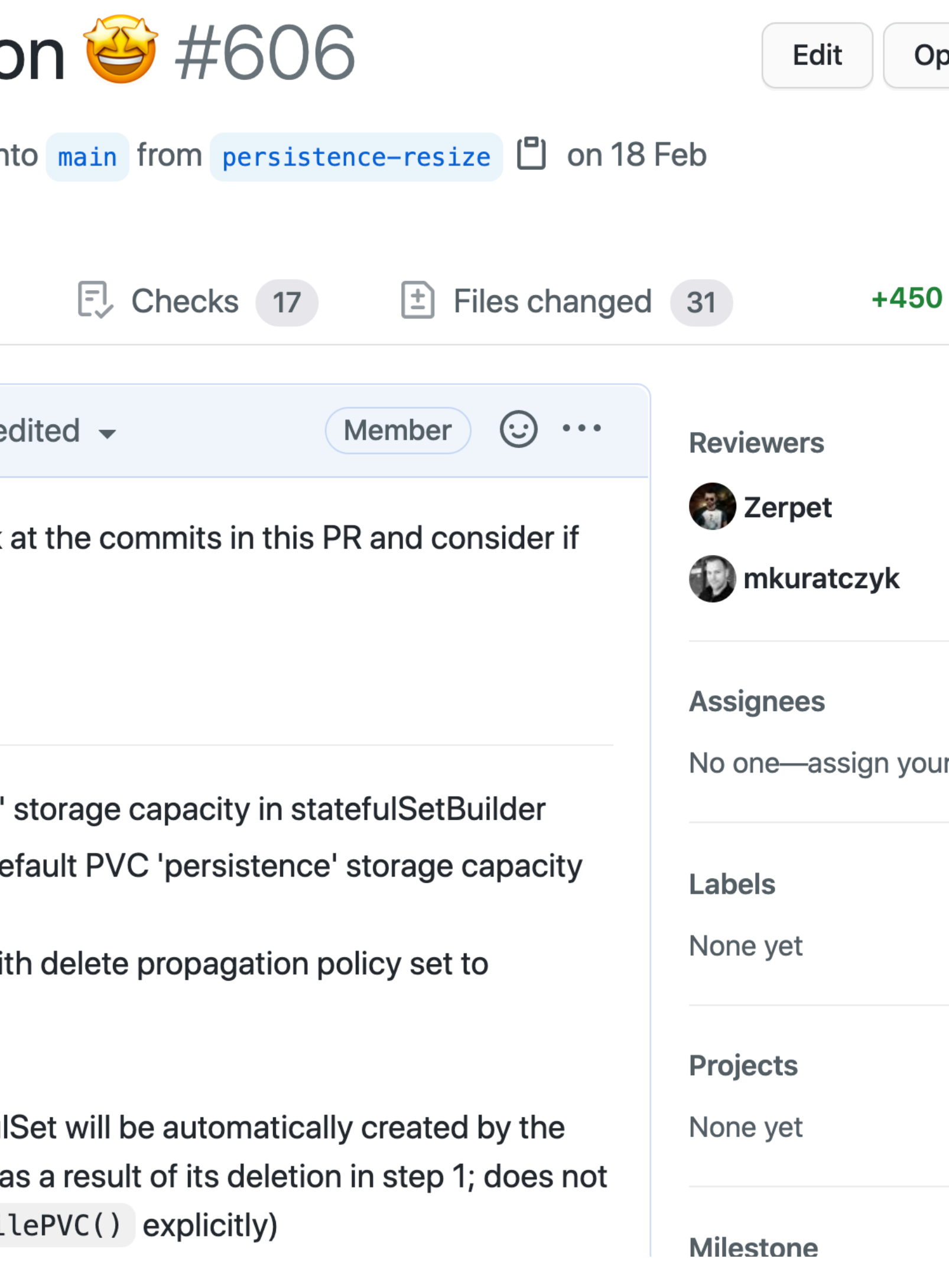

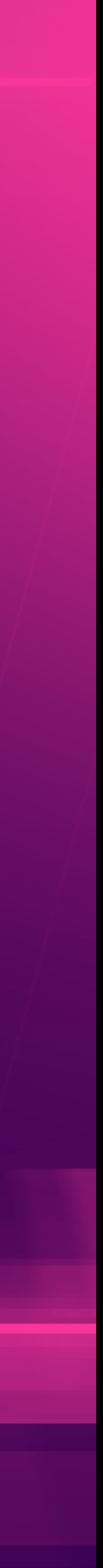

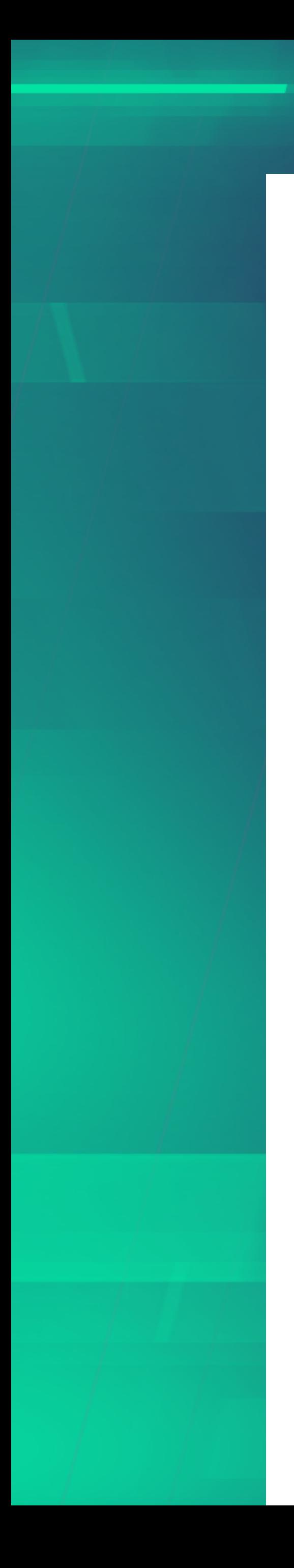

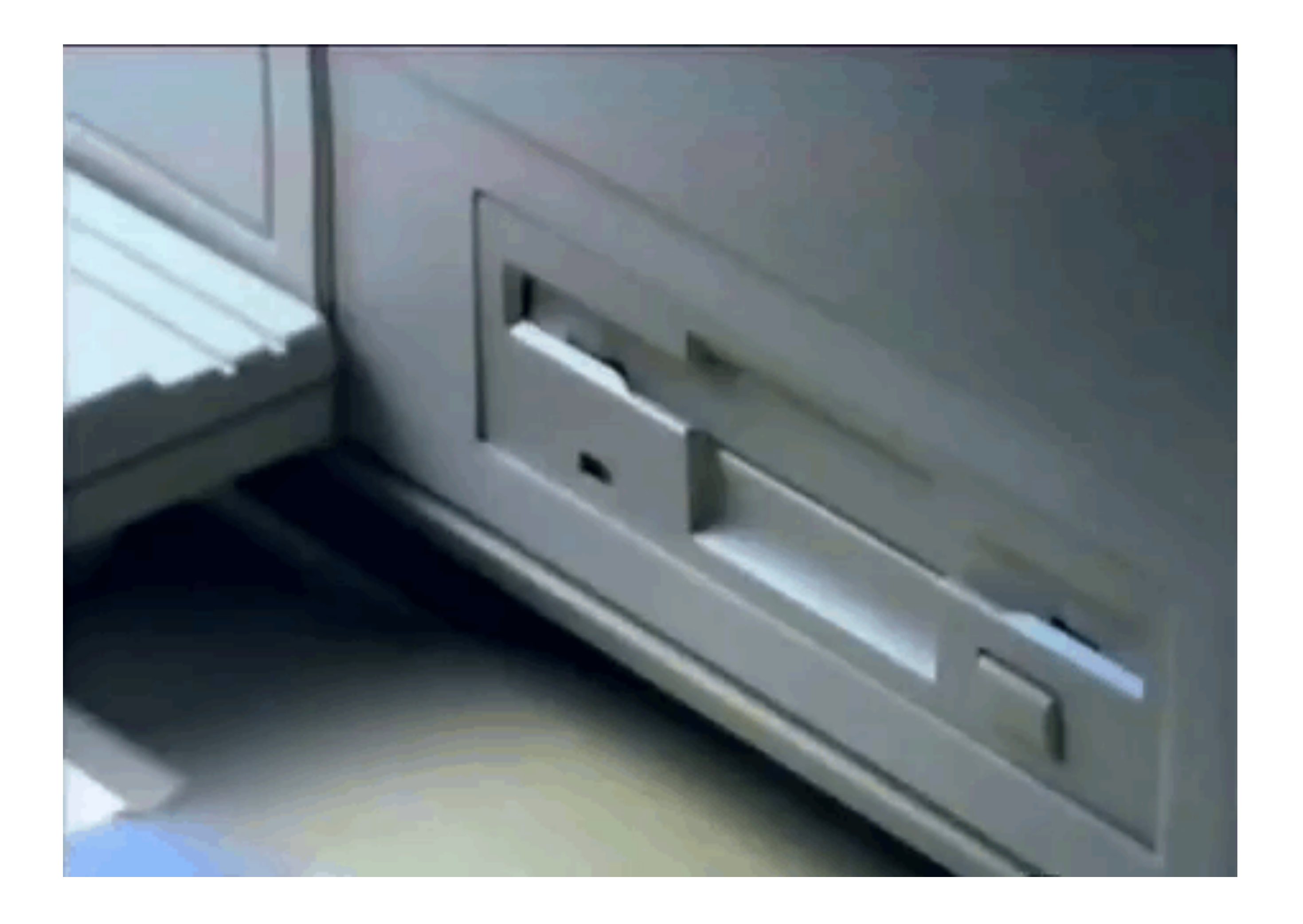

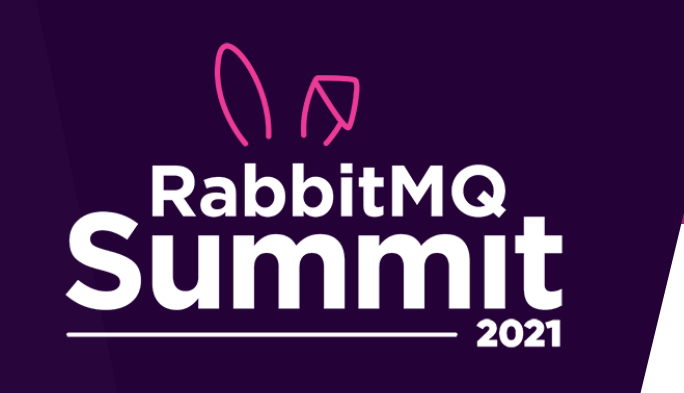

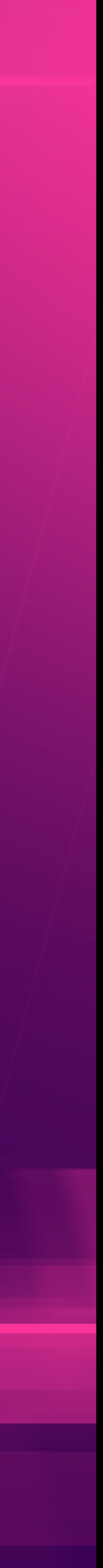

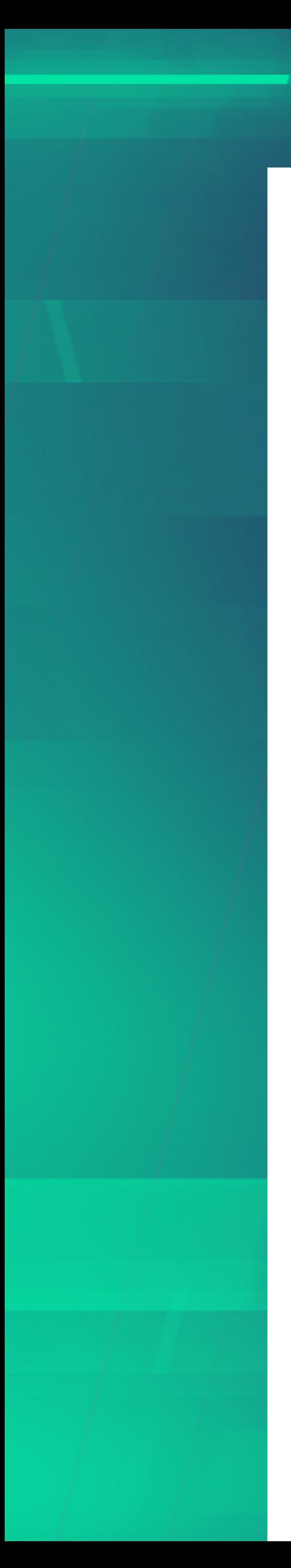

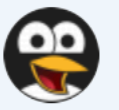

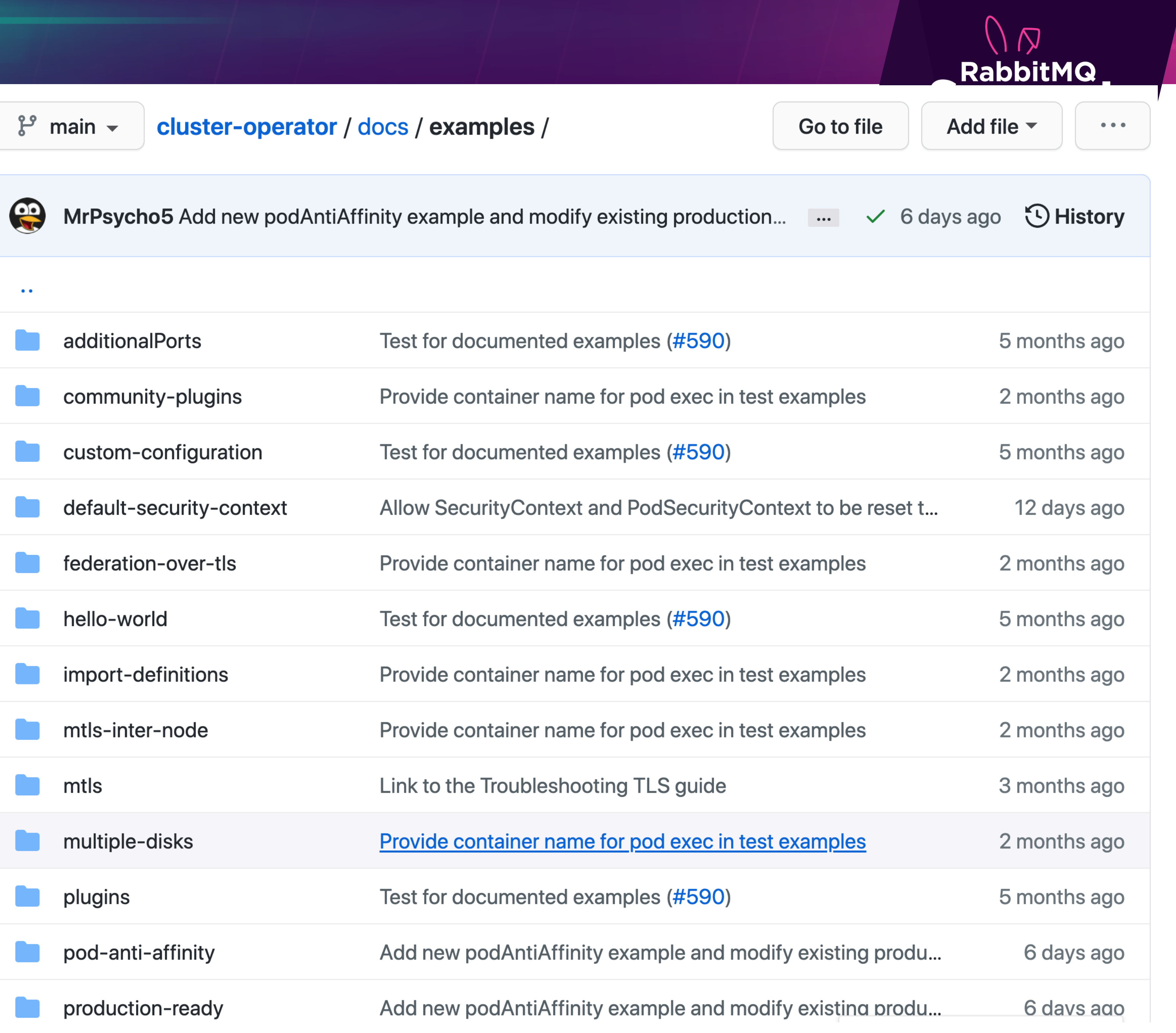

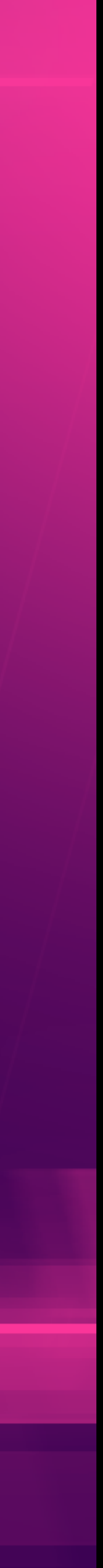

### RabbitMQ Cluster Operator vs. Bitnami RabbitMQ Helm Chart vs. DIY RabbitMQ on Kubernetes

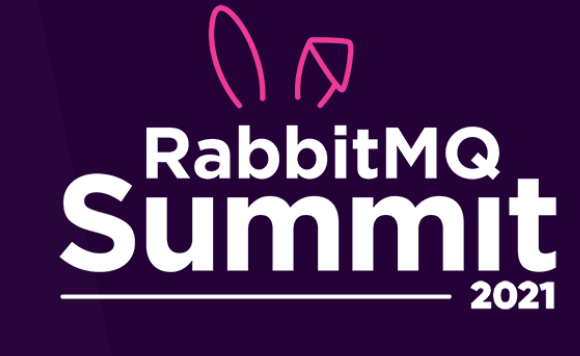

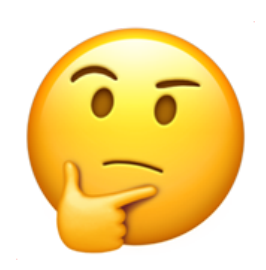

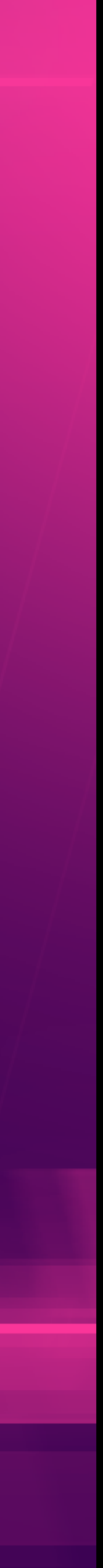

### tls.yaml

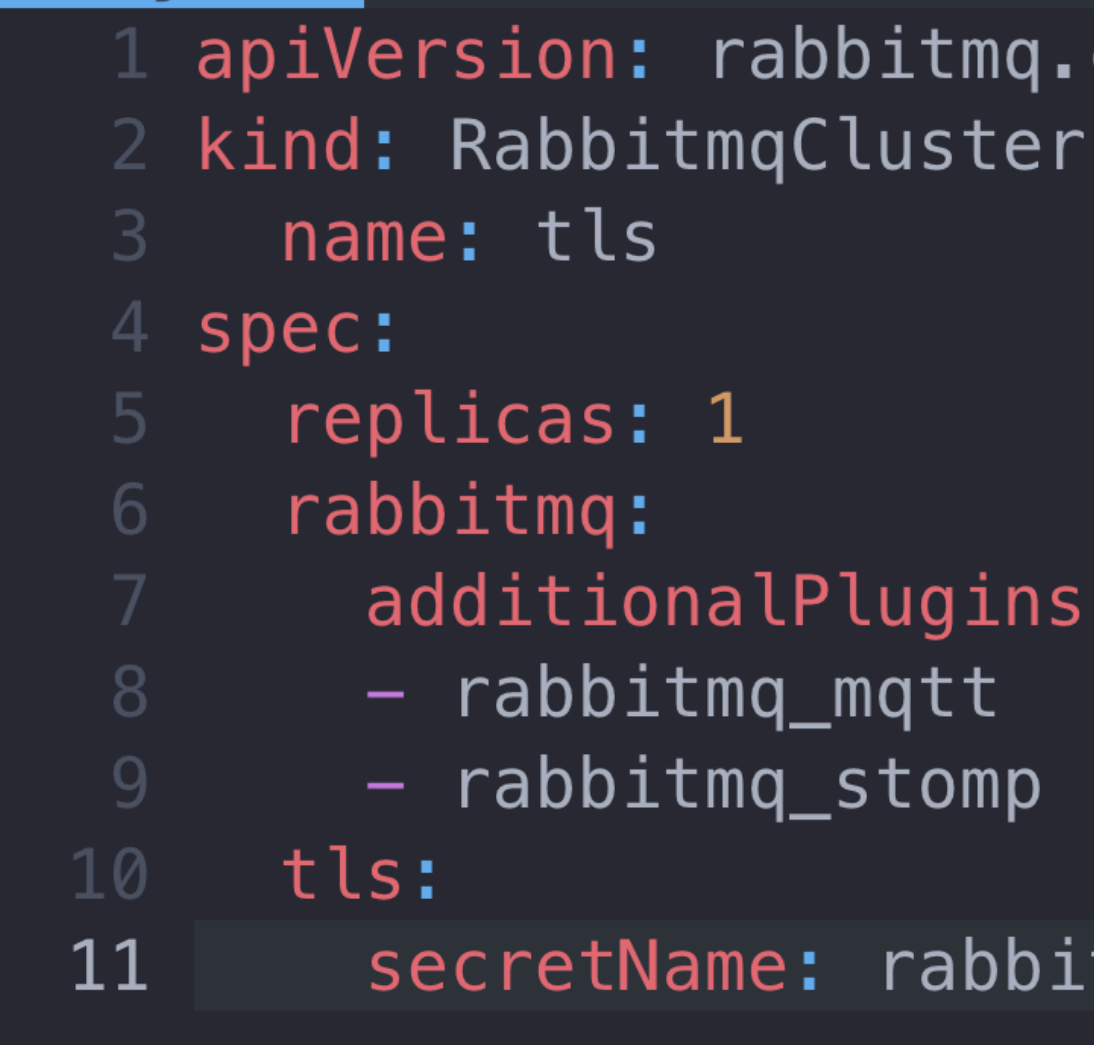

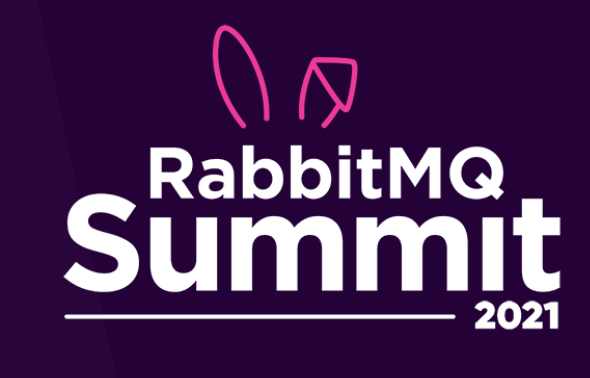

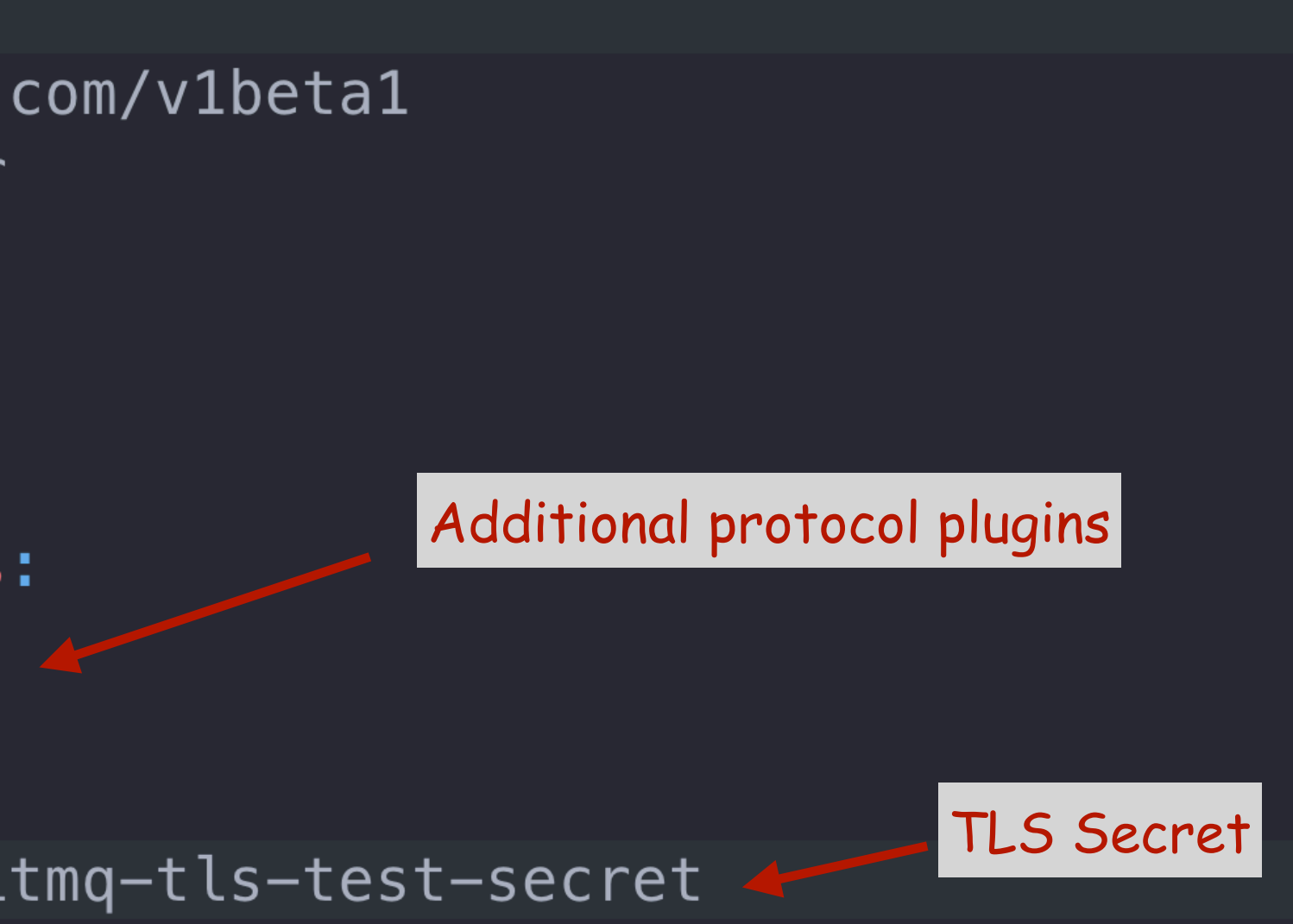

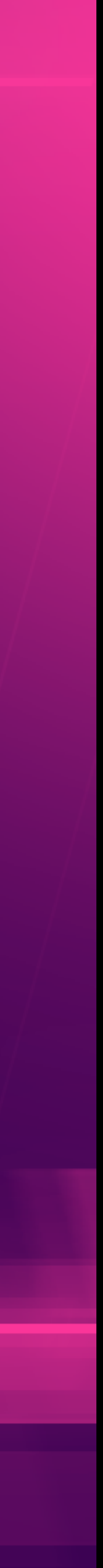

spec: containers: - name: rabbitmq volumeMounts: - mountPath: /etc/rabbitmq-tls/ name: rabbitmq-tls readOnly: true volumes: - name: rabbitmq-tls projected: defaultMode: 400 sources: - secret: optional: true

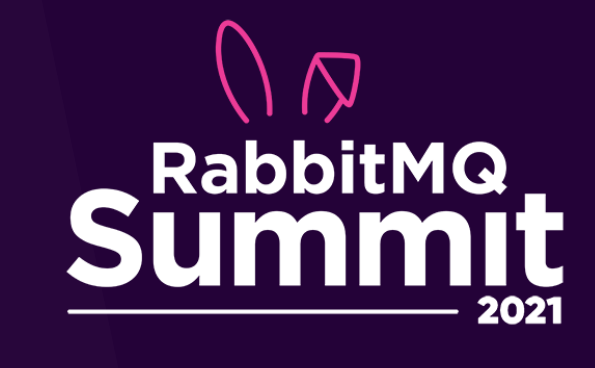

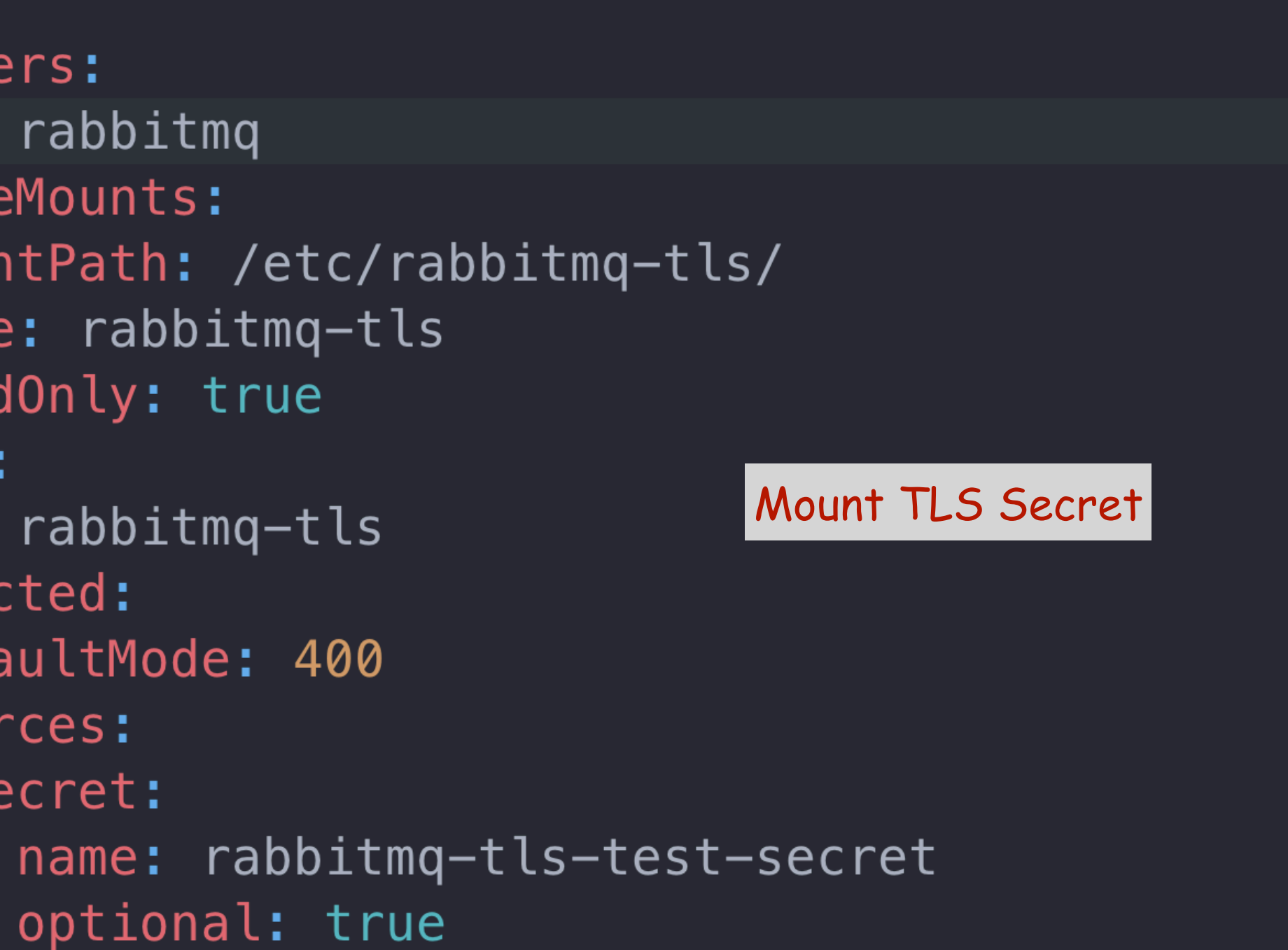

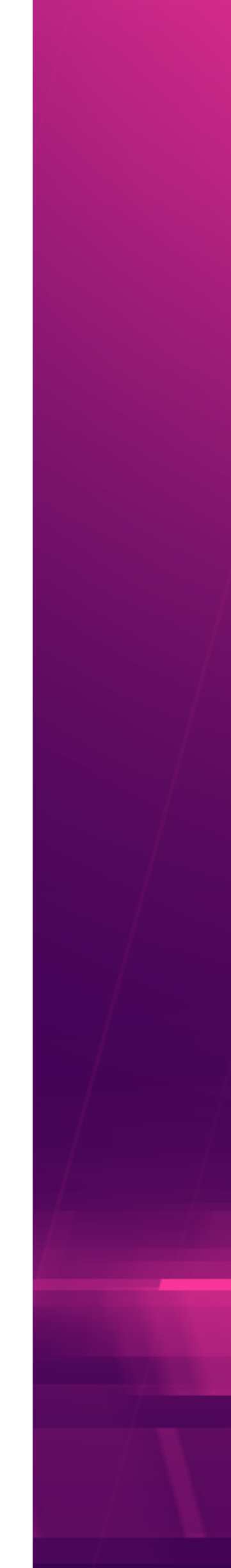

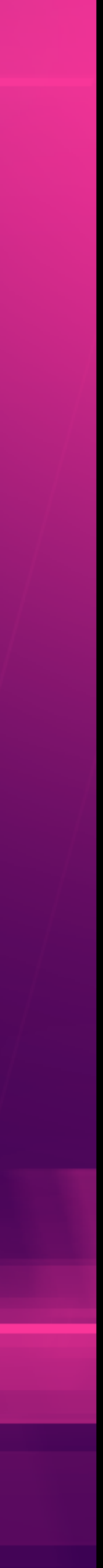

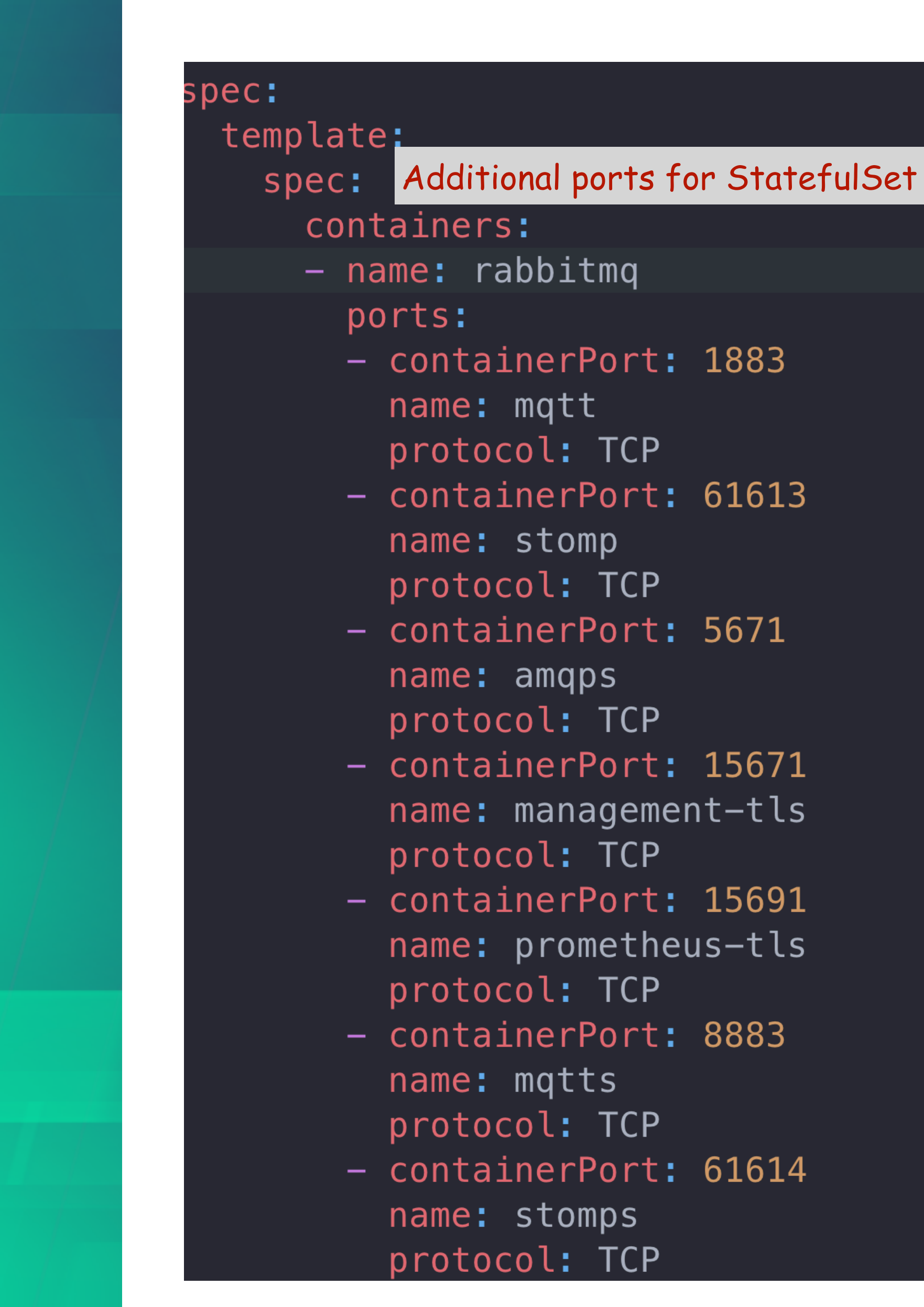

# RabbitMQ<br>SUMMIT

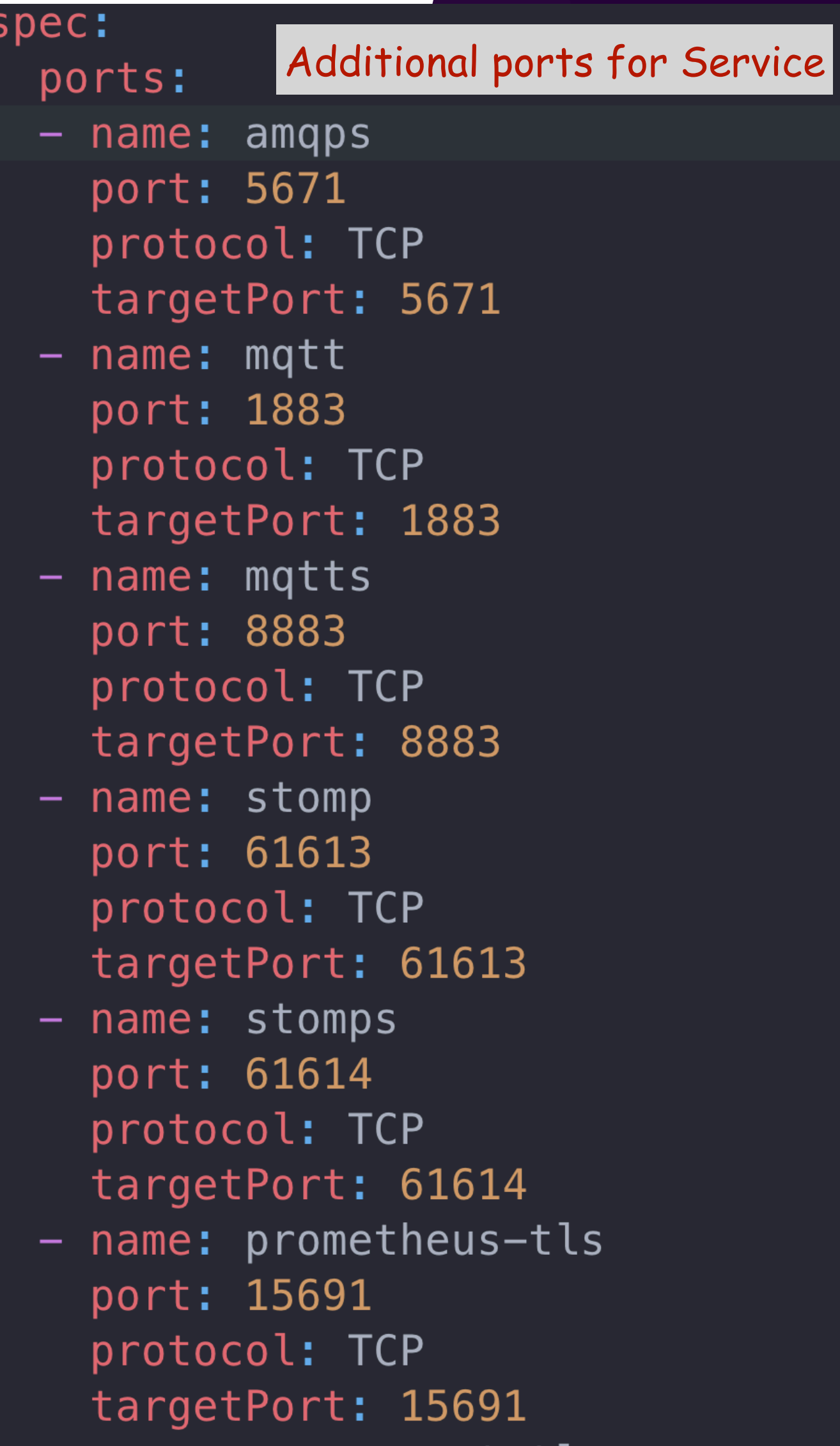

- name: management-tls

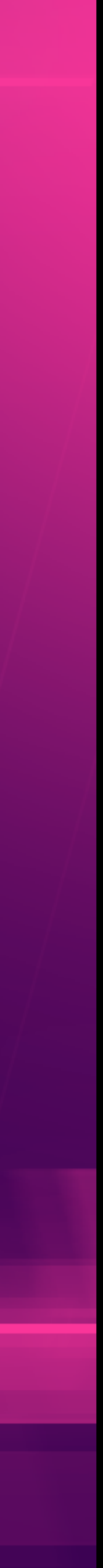

#### rabbitmq.conf TLS configu

ssl\_options.ce ssl\_options.ke listeners.ssl. management.ssl management.ssl management.ssl prometheus.ssl prometheus.ssl prometheus.ssl management.tcp prometheus.tcp mqtt.listeners stomp.listener

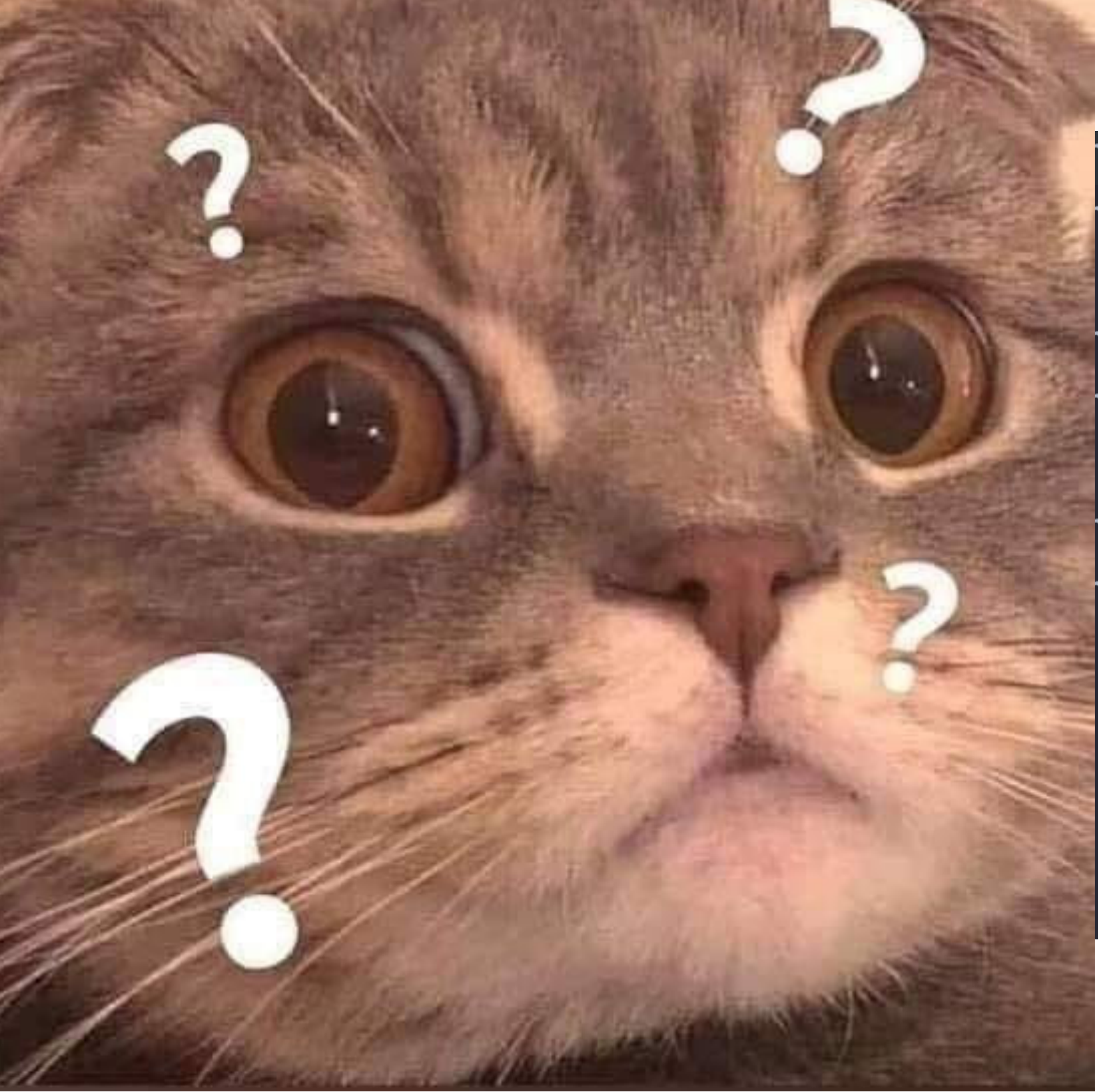

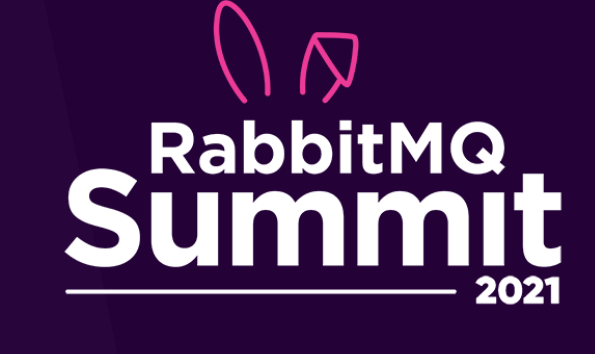

### nq-tls/tls.crt hq-tls/tls.key

nq-tls/tls.crt hq-tls/tls.key

nq-tls/tls.crt nq-tls/tls.key

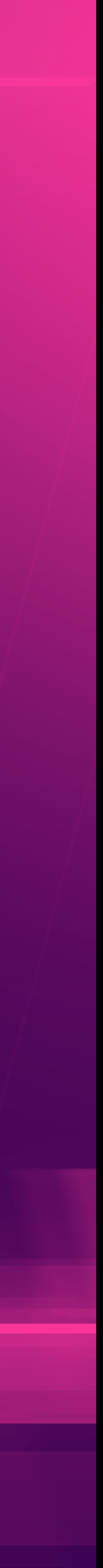

# *RABBITMQ CLUSTER OPERATOR*

- Encode RabbitMQ specific knowledge
- `rabbitmq-queues [rebalance`](https://www.rabbitmq.com/rabbitmq-queues.8.html#rebalance)
- Enable rabbitmq plugins dynamically
- Graceful termination with `rabbitmq-upgrade drain` and `rabbitmq-upgrade await\_online\_quorum\_plus\_one`

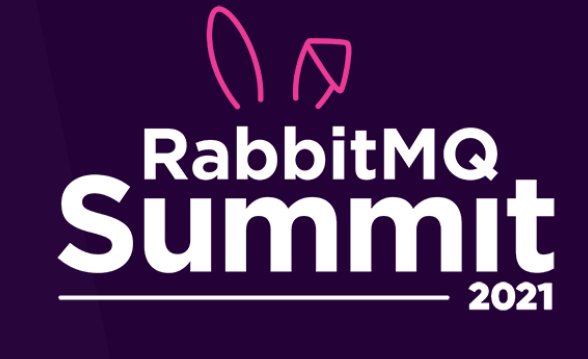

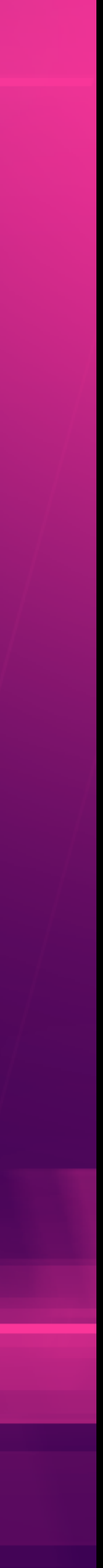

# *RABBITMQ CLUSTER OPERATOR*

- Supports rolling upgrades of RabbitMQ
- Customizable with StatefulSet and Service override
- Volume expansions
- Reasonable defaults

- Easy to manage and configure
- Encode RabbitMQ operation knowledge such as queue rebalance and graceful termination
- Developed and maintained by RabbitMQ team  $\odot$

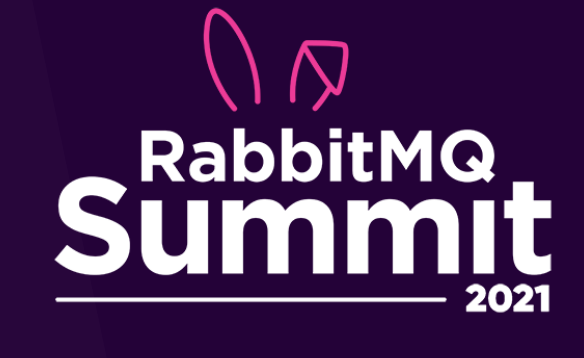

• …

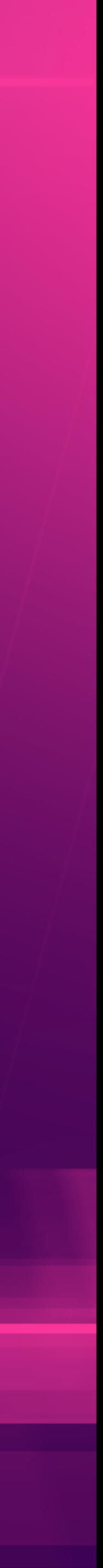

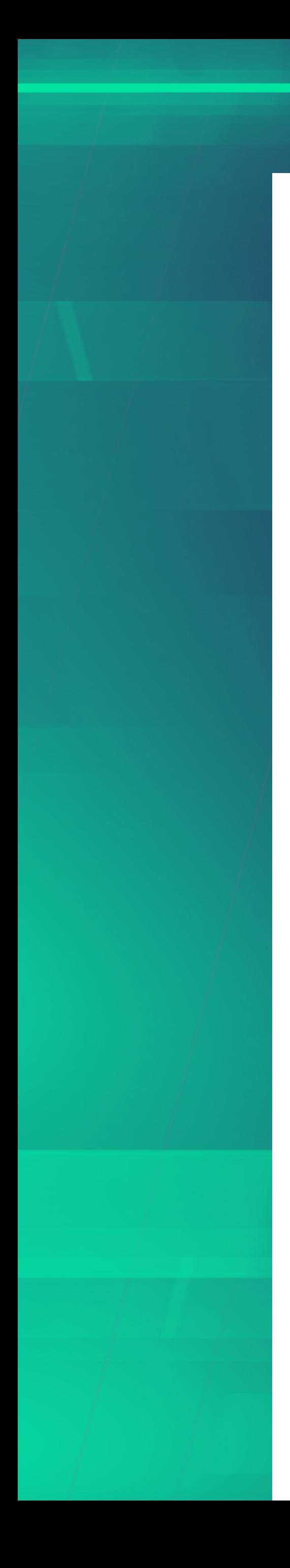

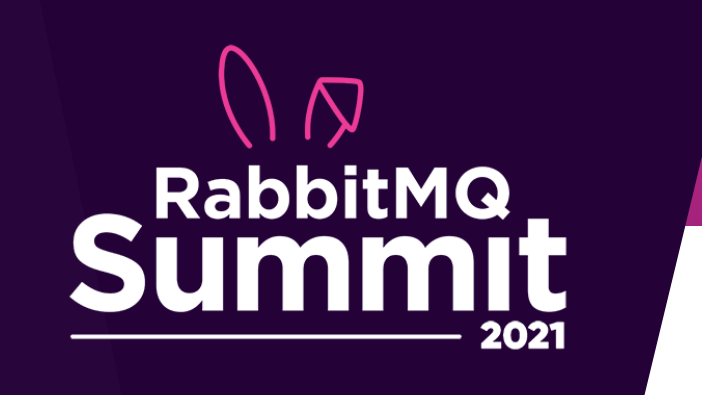

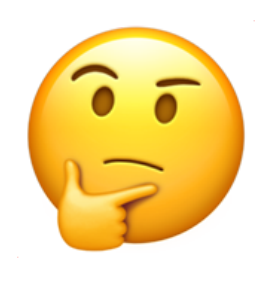

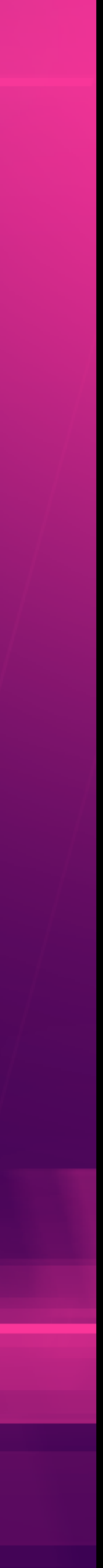

## *MESSAGING TOPOLOGY OPERATOR*

- 
- 

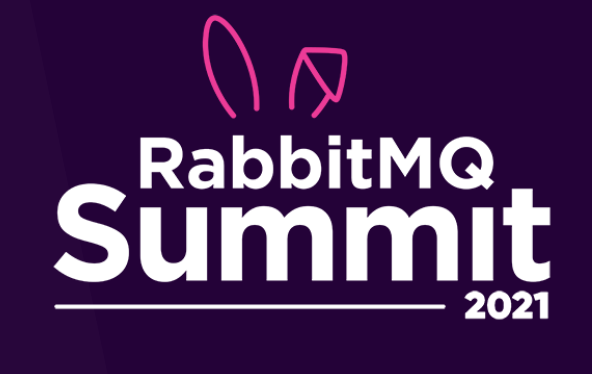

• Manage RabbitMQ topology objects within a RabbitMQ cluster • Work with RabbitMQ created by RabbitMQ Cluster Operator

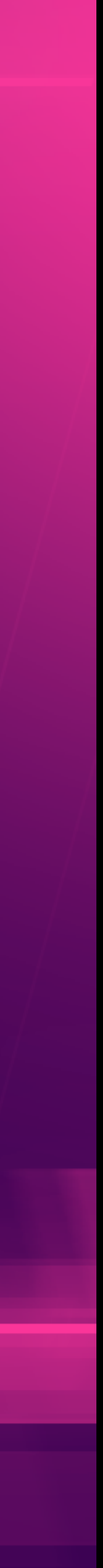

## *MESSAGING TOPOLOGY OPERATOR*

- policies, and vhosts
- Configure: shovel, federations, and user permissions

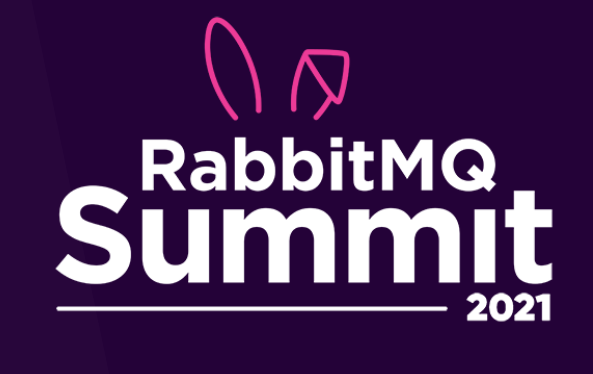

Create topology objects: queues, exchanges, users, bindings,

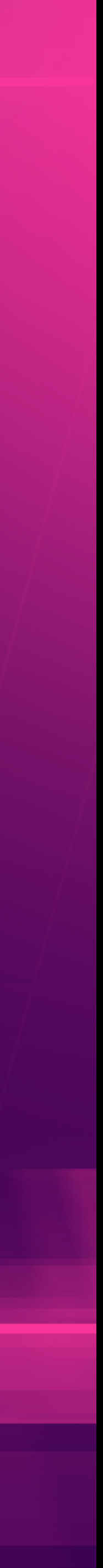

### quorum-queue.yaml

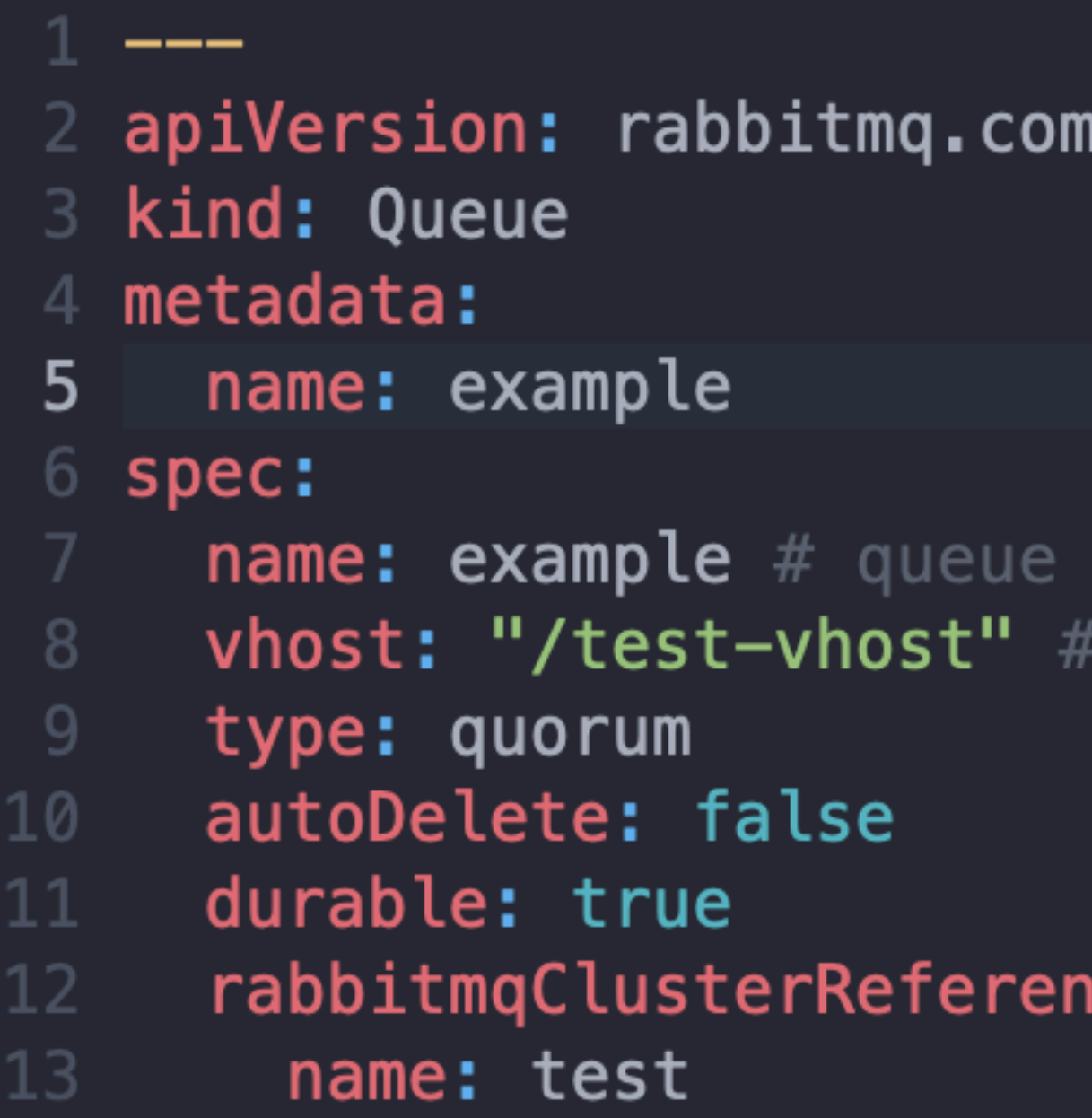

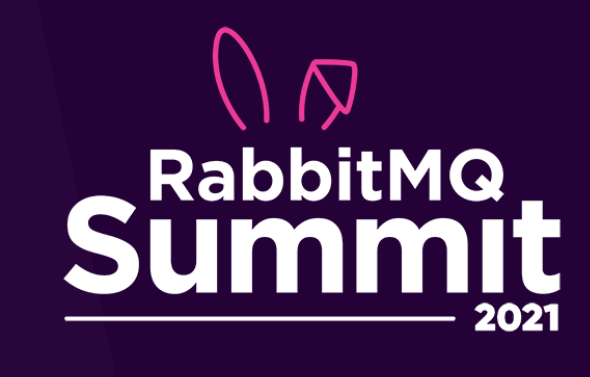

### n/v1beta1

name vhost; defaults to '/'

#### ice:

29

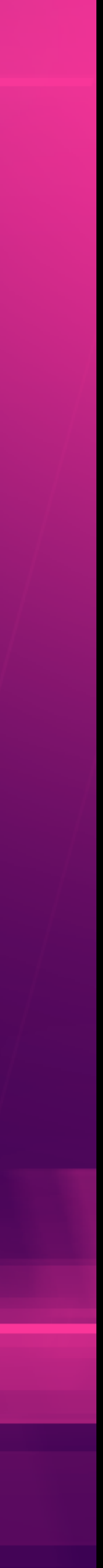

### fanout-exchange.yaml

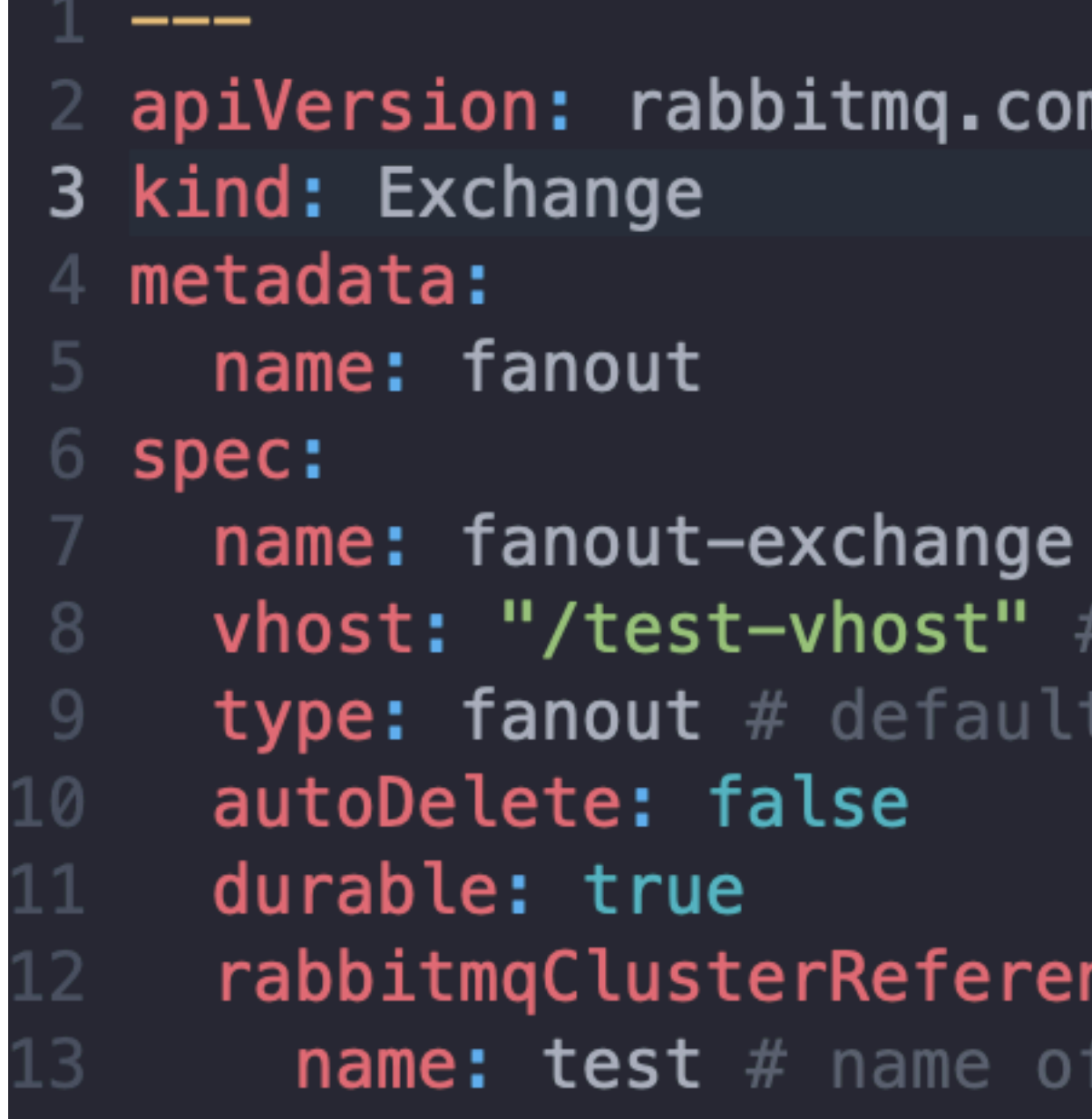

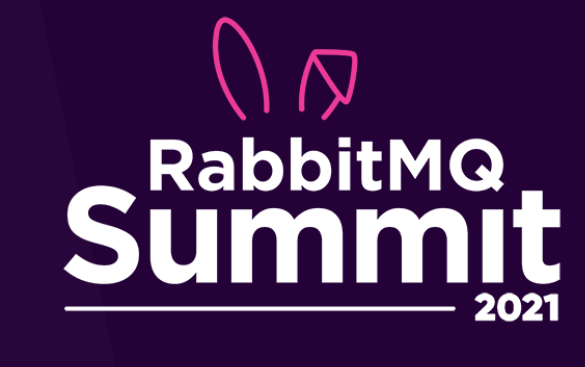

### m/v1beta1

# name of the exchange default to '/' if not provided to 'direct' if not provided

nce: the rabbitmqCluster

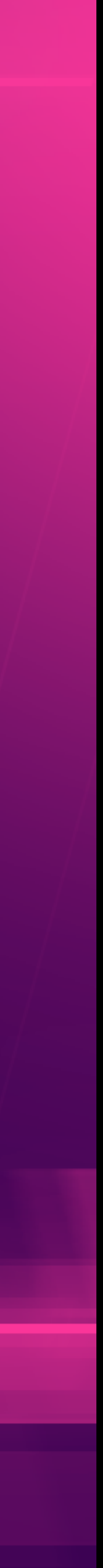

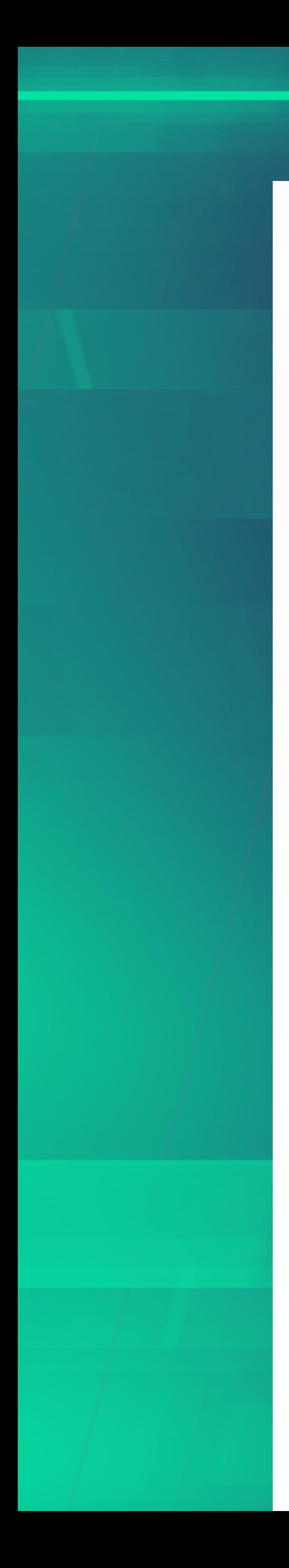

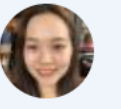

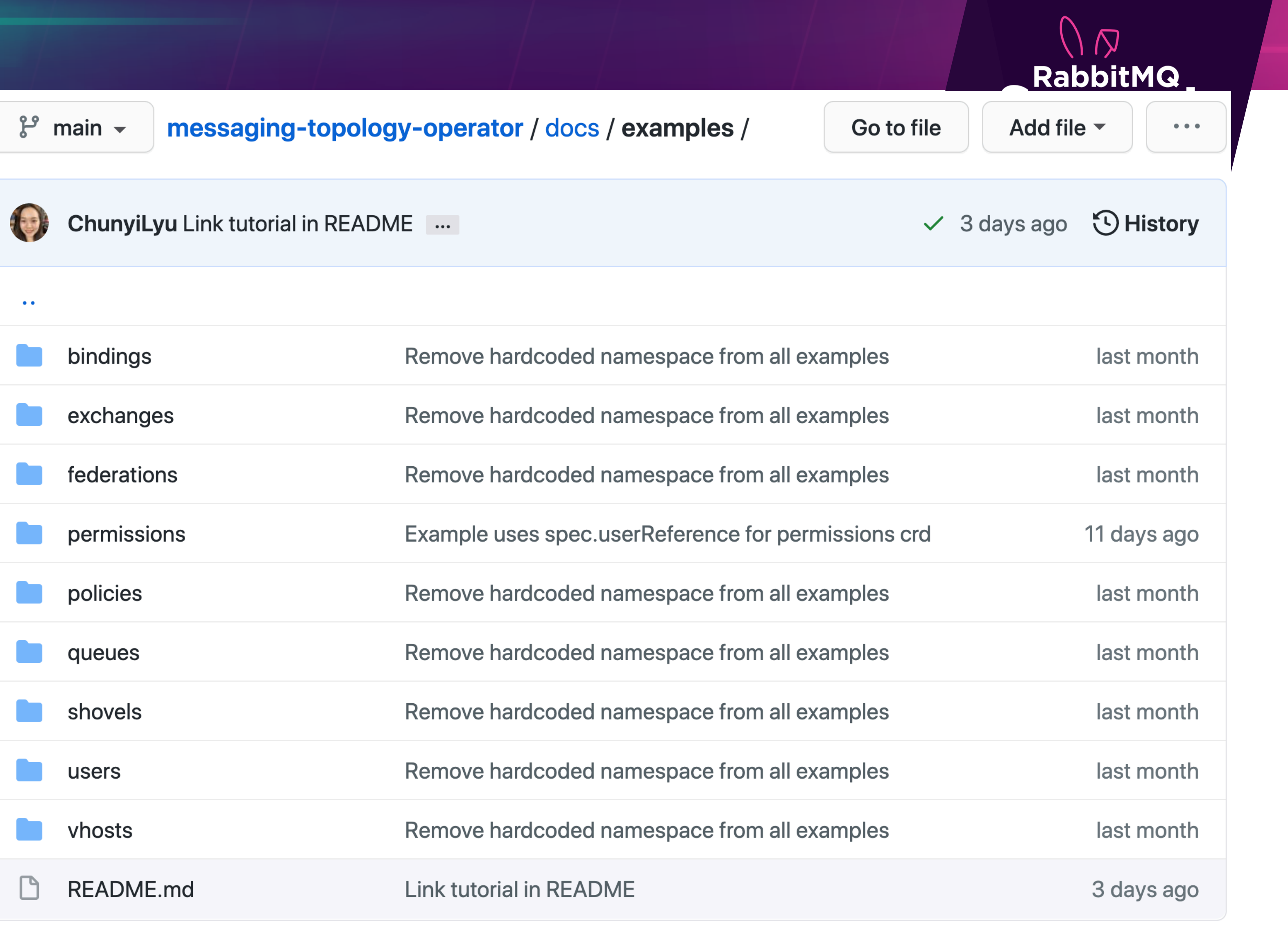

#### $\equiv$  README.md

& Messaging Topology Operator examples

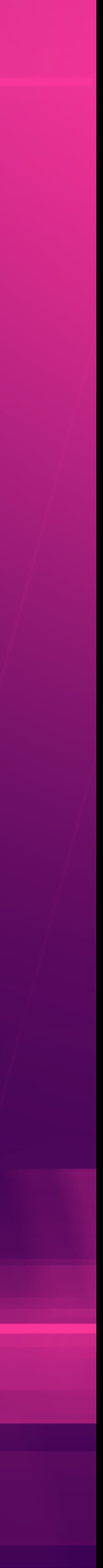

 $\mathscr{O}$ 

### Messaging Topology Operator vs. importing definitions vs. declaring objects by applications?

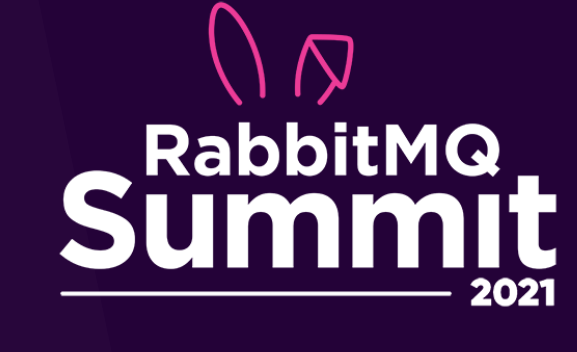

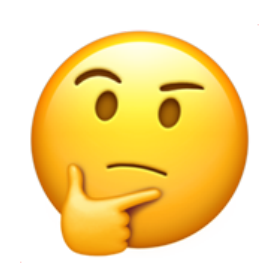

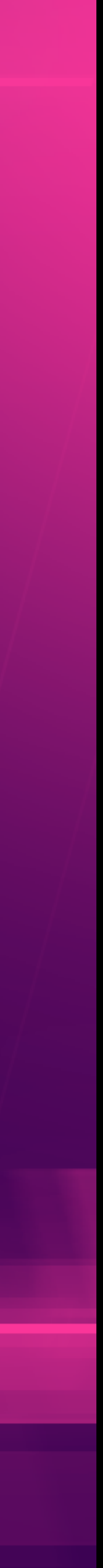

# *WHAT IS GITOPS?*

• Used for Kubernetes cluster management and application

• Use Git as the source of truth for declarative infrastructure and

- delivery
- applications
- Infrastructure as Code

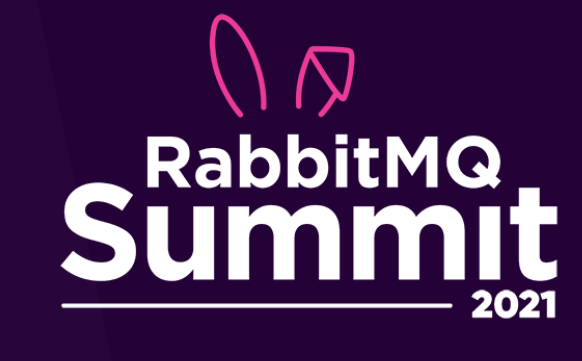

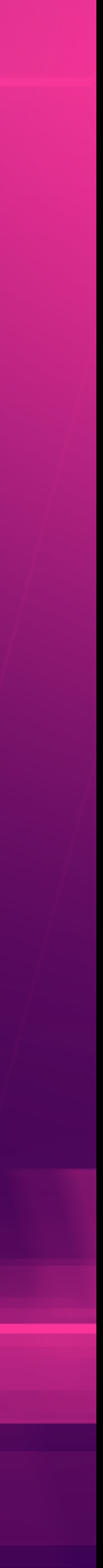

# *DEMO* ⭐

• RabbitMQ Cluster Operator and Messaging Topology Operator

- [Argo CD](https://argo-cd.readthedocs.io/en/stable/) (GitOps tool)
- 
- Two RabbitMQ clusters
- created
- 

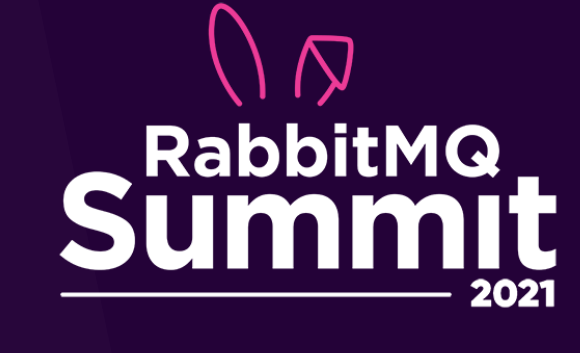

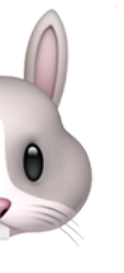

• RabbitMQ Cluster 1 will be 3 vhosts, 3 queues, and 3 exchanges

• RabbitMQ Cluster 2 will have federation plugin enabled with federations created between 2 queues (in different vhosts)

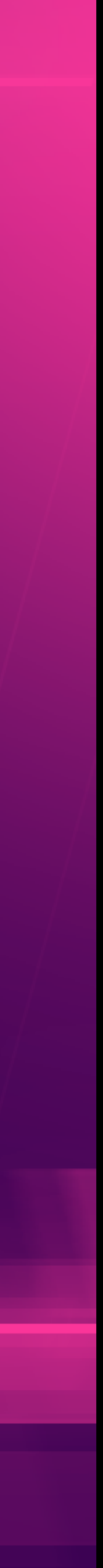

## **Useful links**

- [RabbitMQ Cluster Operator](https://github.com/rabbitmq/cluster-operator)
- [Messaging Topology Operator](https://github.com/rabbitmq/messaging-topology-operator)
- RabbitMQ community slack #kubernetes
- [RabbitMQ Cluster Operator examples](https://github.com/rabbitmq/cluster-operator/tree/main/docs/examples)
- [Messaging Topology Operator examples](https://github.com/rabbitmq/messaging-topology-operator/tree/main/docs/examples)
- [Kubernetes operator pattern](https://kubernetes.io/docs/concepts/extend-kubernetes/operator/)
- [CNCF 2020 survey report](https://www.cncf.io/wp-content/uploads/2020/11/CNCF_Survey_Report_2020.pdf)
- [Argo CD kubecon talk](https://www.youtube.com/watch?v=OdzH82VpMwI)
- [GitOps Demo Repo](https://github.com/ChunyiLyu/rabbitmq-operators-gitops-demo/)

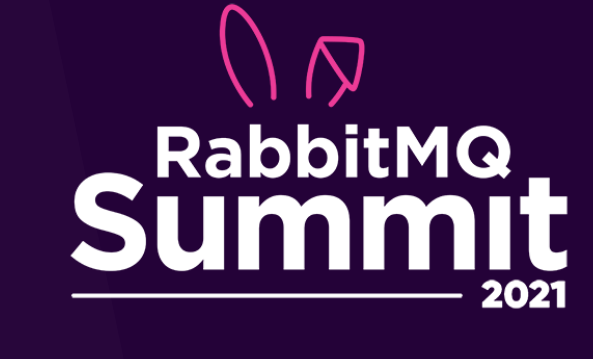

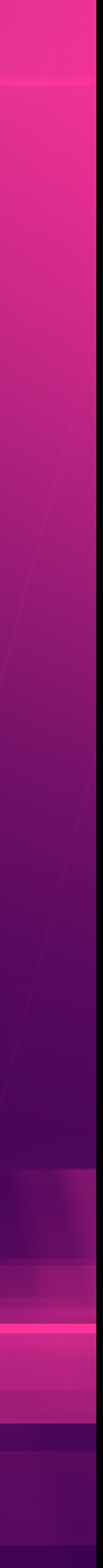

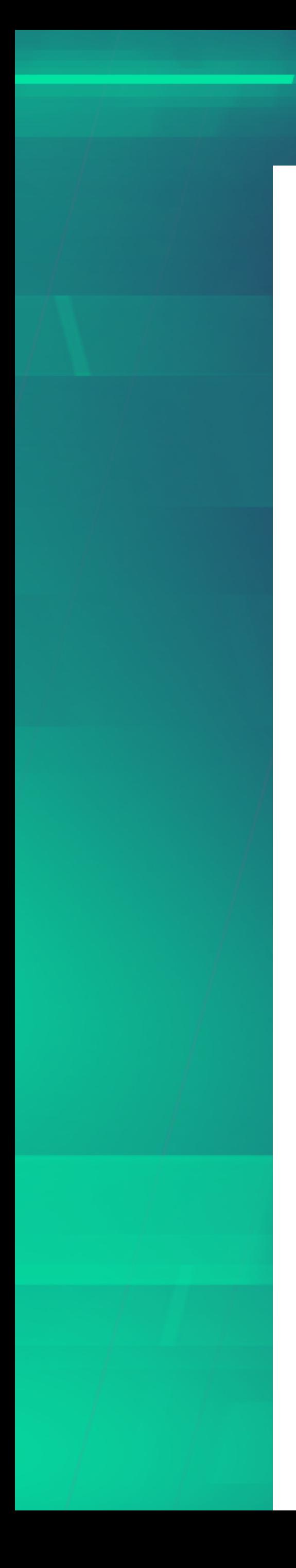

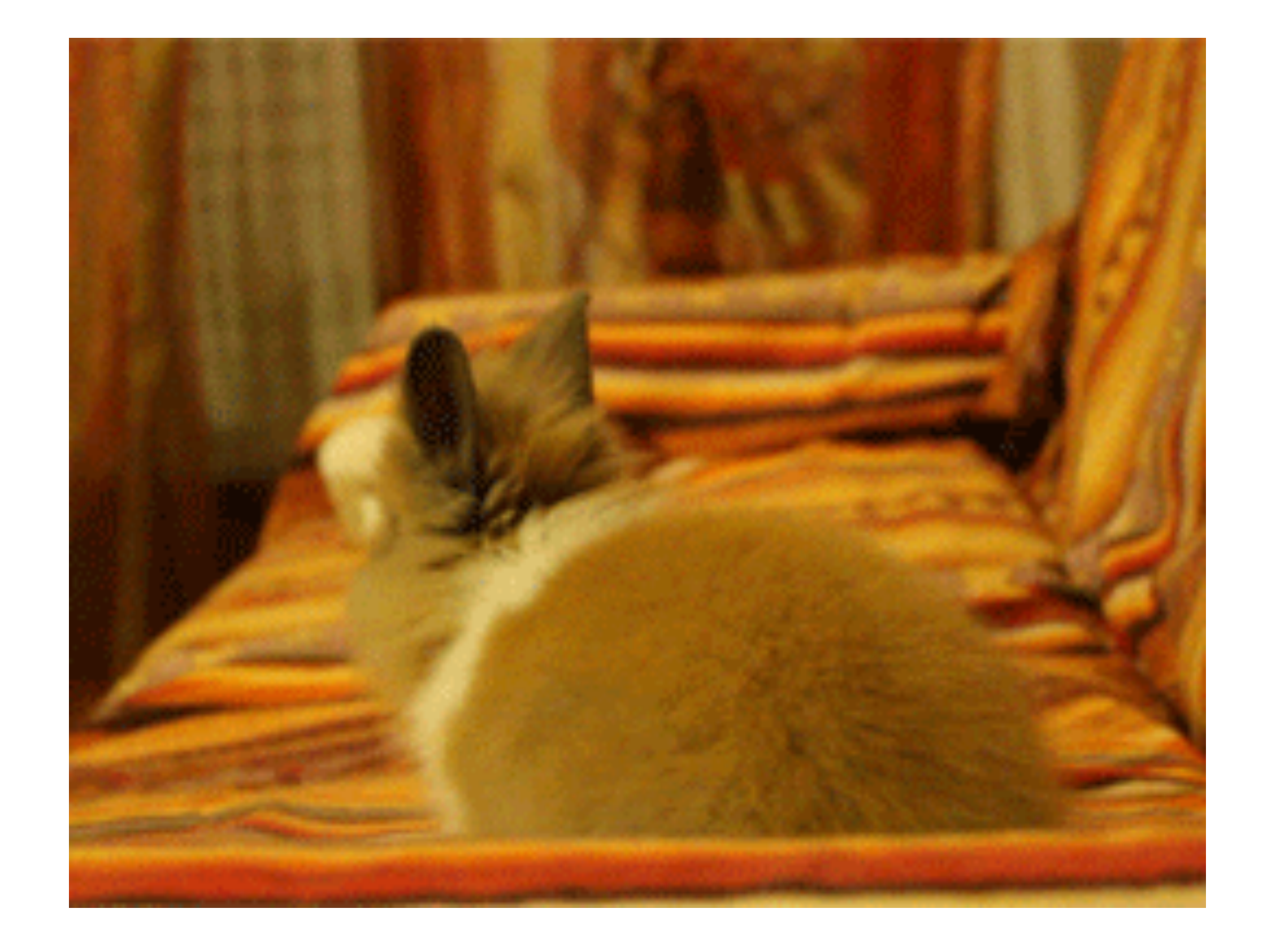

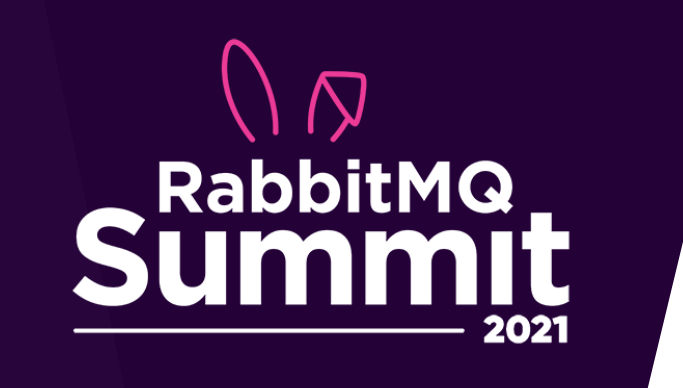

## Thank you!

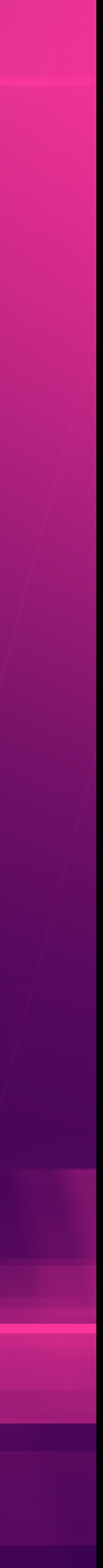